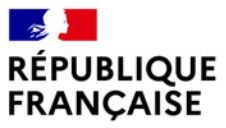

Liberté Égalité Fraternité Atelier WAN@BI

*4-7 décembre 2023*

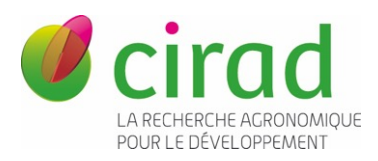

# Valoriser ses résultats de recherche

#### Laurence Dedieu [laurence.dedieu@cirad.fr](mailto:laurence.dedieu@cirad.fr)

CIRAD, Délégation à l'Information Scientifique et à la Science Ouverte

[Ce support est mis à disposition selon les termes de la licence Creative Commons Attribution](https://creativecommons.org/licenses/by-nc/4.0/) - Pas d'Utilisation Commerciale 4.0 International.

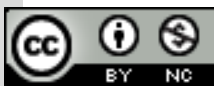

### Plan

Valoriser ses résultats de recherche

Bonnes pratiques de publication

*Data paper*

Science ouverte et enjeu scientifique

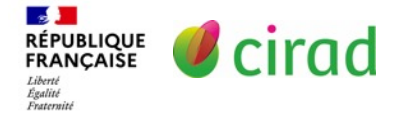

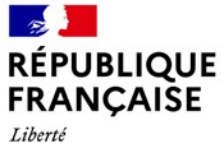

Égalité

 $\mathbf{A}$ 

Liberté<br>Égalité<br>Fraternité

**RÉPUBLIQUE<br>FRANÇAISE** 

Fraternité

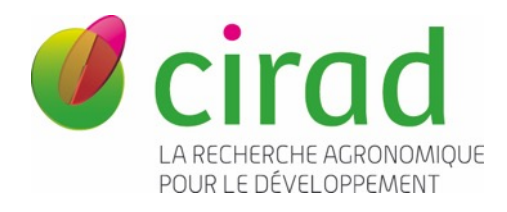

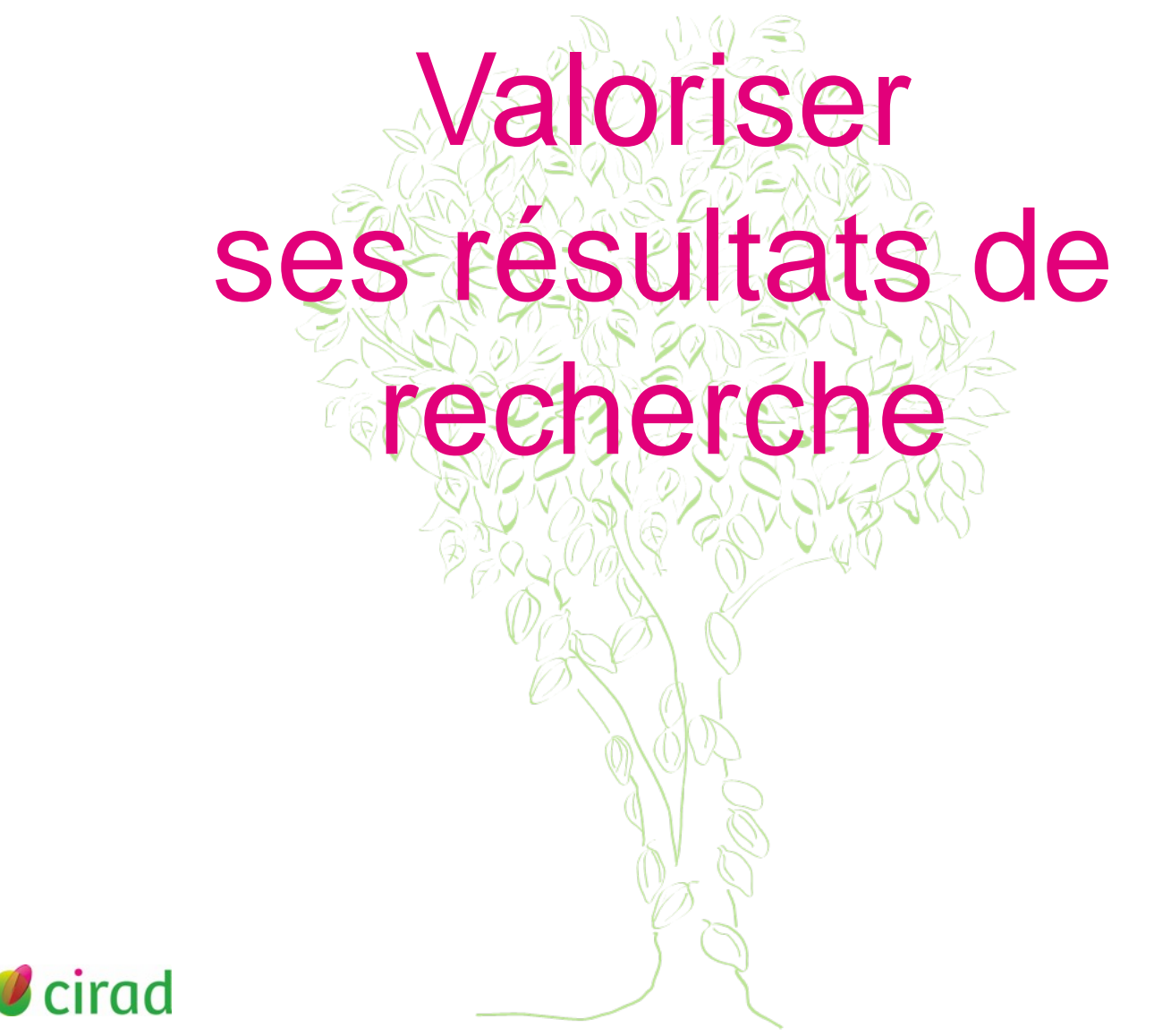

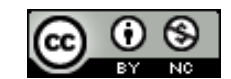

### Valoriser c'est publier

- Faire connaitre ses recherches, communiquer ses résultats, partager ses données,….
- $\triangleright$  Publier : meilleur moyen de valoriser ses recherches
	- Autres formes de valorisation (Projet [VaRRIWA](https://oacps-ri.eu/fr/projets/varriwa-valorising-research-results-and-innovation-in-west-africa-2/) en Afrique de l'Ouest) Brevet, exploitation commerciale, création de services qui peuvent intéresser des acteurs socio-économiques ou des pouvoirs publiques
- Publier un article de recherche pour valoriser ses résultats : Démarche classique et attendue pour tout chercheur
- $\triangleright$  Publier une synthèse pour faire un bilan des connaissances Etat de l'art de votre sujet, revue systématique,…
- Tous les produits de recherche peuvent être valorisés : Données de recherche, Codes et logiciels, Protocoles, Modèles, …

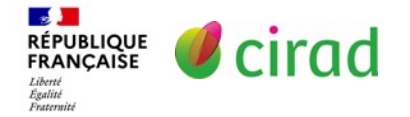

# Contexte Science ouverte (SO)

 Mouvement mondial pour la diffusion des résultats, des données et de tous les matériaux de recherche, sans obstacles technique, juridique, géographique ou commercial, et idéalement sans aucun délai.

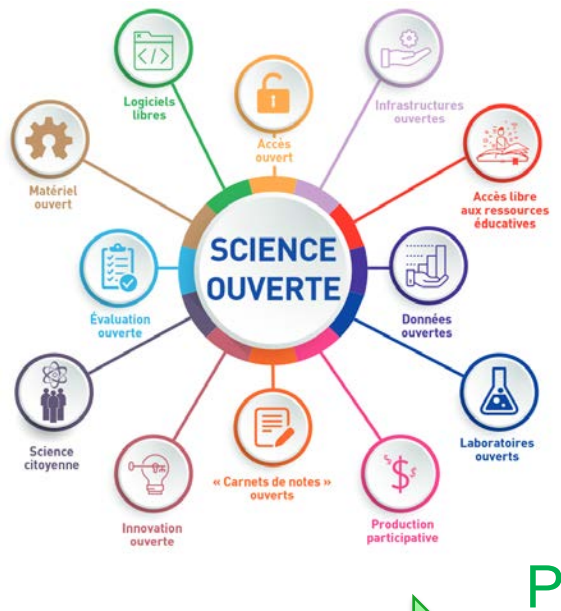

**Enjeux** 

- Accès ouvert aux publications scientifiques
- Ouverture des données de recherche
- Ouverture des logiciels, codes sources, matériels, réactifs
- Transparence des méthodes et protocoles
- Accès libre aux ressources éducatives...

Partage des connaissances Transparence, Reproductibilité Intégrité scientifique

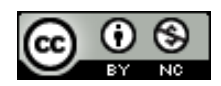

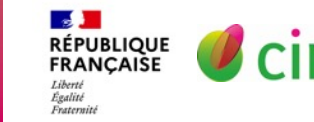

# SO : Pourquoi ?

Trop d'articles publiés avec accès payant pour le lecteur

### Incitation au **libre accès aux articles**

- ▶ Trop de fraudes et de manipulation de données, crise de reproductibilité
	- → Incitation aux **bonnes** pratiques de recherche
- Trop de données non accessibles et non réutilisables

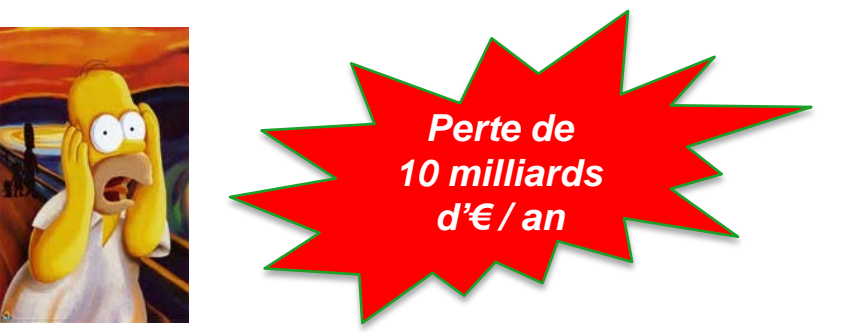

Incitation au **partage et à la réutilisation** des données

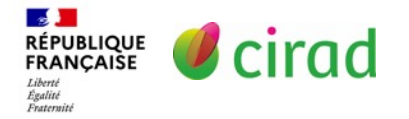

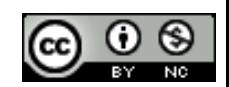

### SO : ce qui est attendu de vous

### $Science = cake$

**Publication de la recette complète, accessible à tous, gratuitement**

#### **Accès à tous les ingrédients**

- Protocoles, méthodes
- Données de recherche
- Codes, logiciels
- Modèles,
- Ressources biologiques

• …..

### **Je publie,**

To reproduce it, one needs a detailed and complete recipe with clear instructions

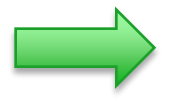

cirad

RECIPE

**RÉPUBLIQUE** FRANCAISE Liberté<br>Égalité<br>Fraternité

aredients

**Je donne accès** 

**J'applique les pratiques de ma discipline**

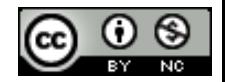

### SO : ce qui est attendu de vous

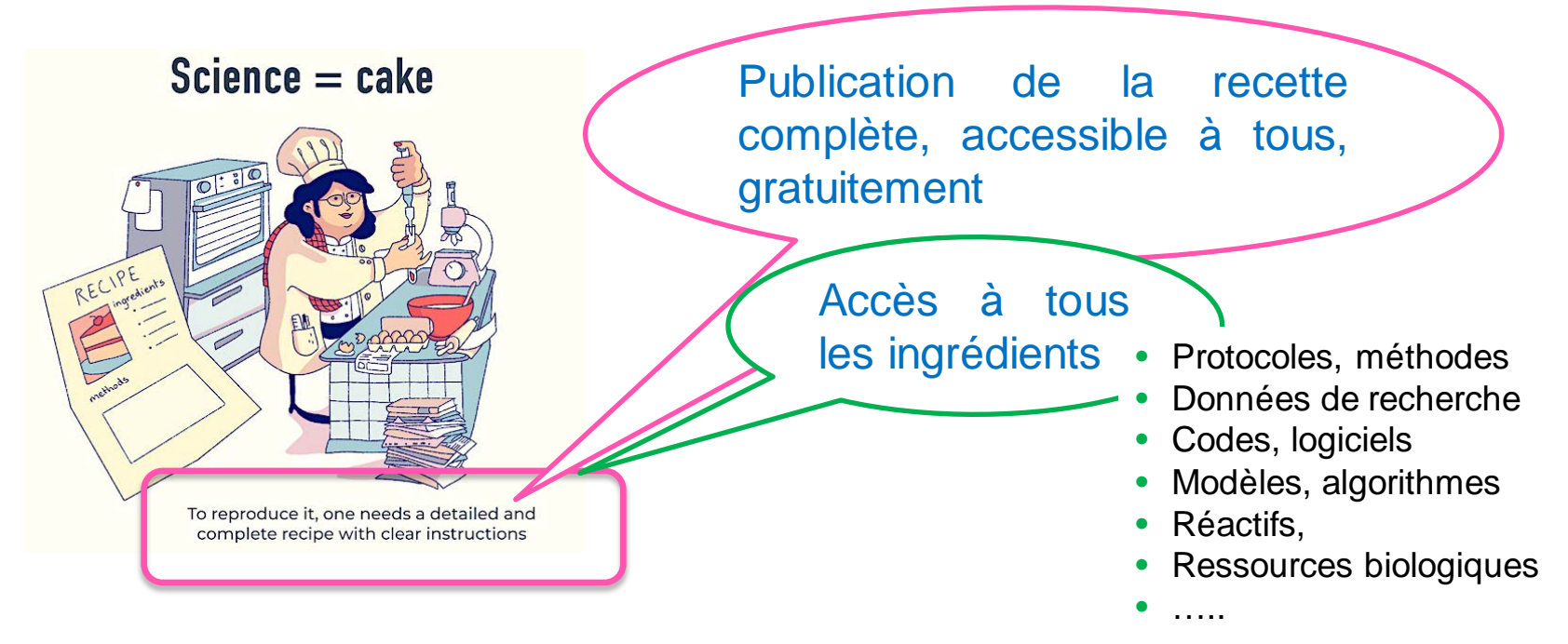

**Je publie,** 

**Je donne accès** 

**J'applique les pratiques de ma discipline**

**Je suis les principes FAIR pour faciliter la réutilisation de mes données** 

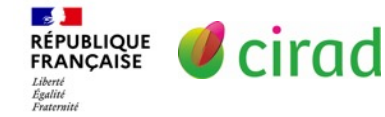

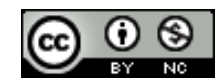

# Principes FAIR

#### **4 principes de gestion des données pour les rendre**

Faciles à trouver, Accessibles, Interopérables et Réutilisables par l'homme et la machine.

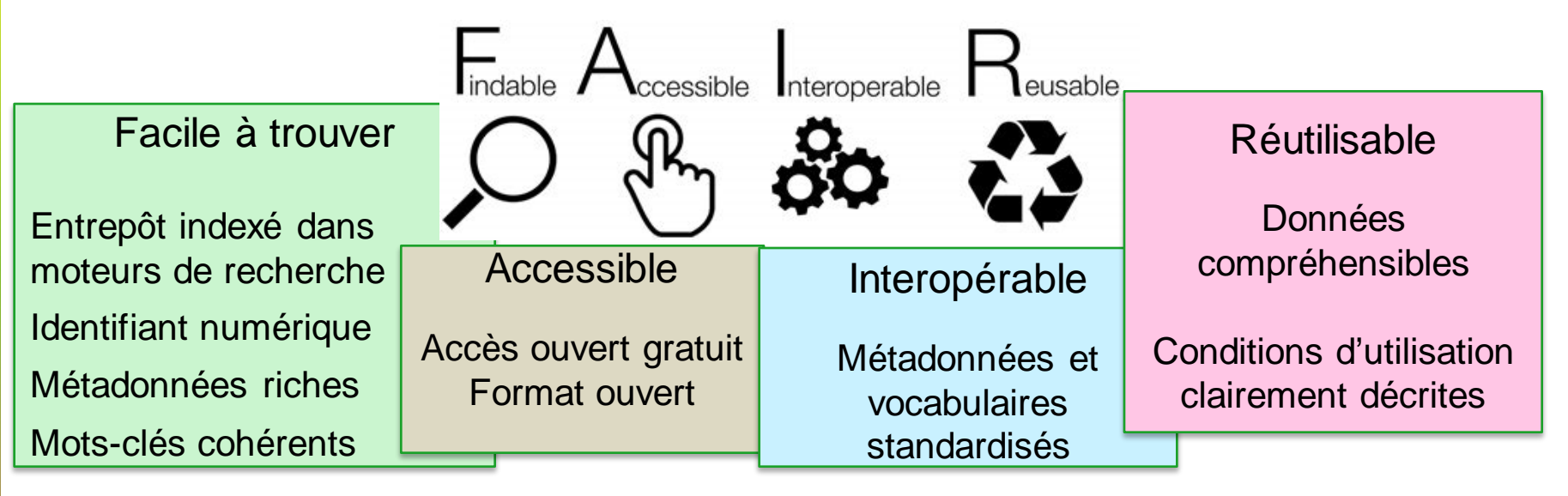

**Rendre les données facilement trouvables, compréhensibles et réutilisables**

RÉPUBLIQUE<br>FRANÇAISE

égalité<br>Fraternit

cirad

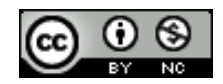

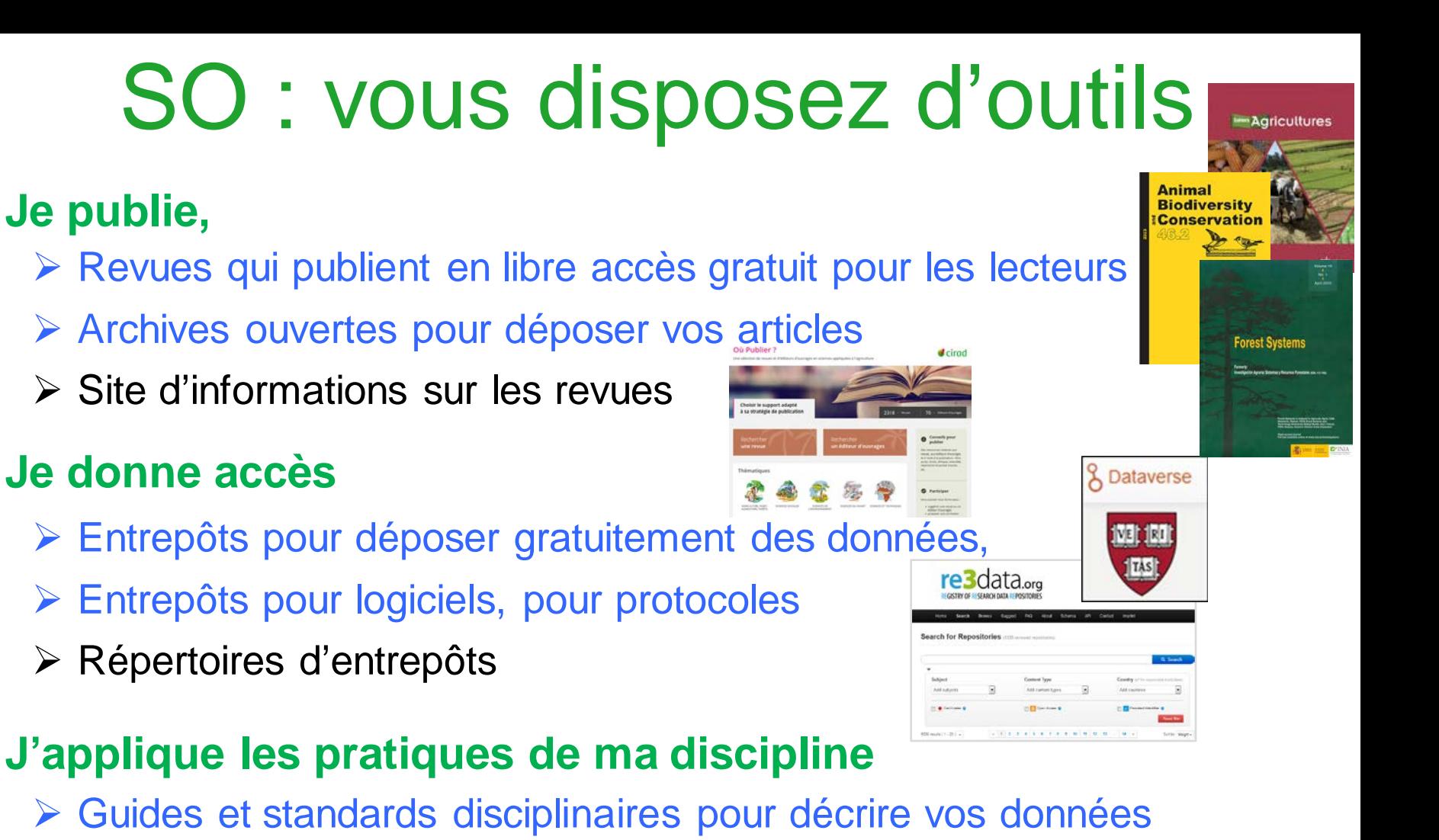

- Répertoires de standards de métadonnées
- Entrepôts disciplinaires

cirad

**RÉPUBLIQUE** 

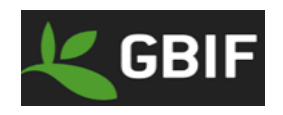

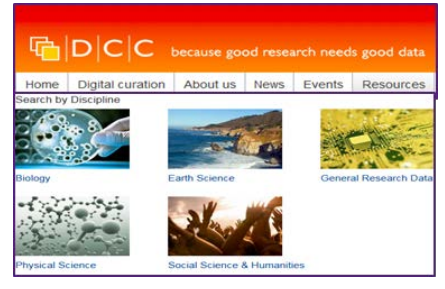

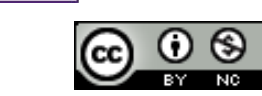

### Bénéfices pour vous

- Publier vos résultats, synthèses, données, protocoles, ….met en valeur votre travail
	- Vous rend visible dans votre communauté
	- Assure votre paternité sur un résultat ou sur des données
	- Vous permet d'être transparent sur vos méthodes
	- Montre la rigueur et l'intégrité de vos recherches
	- Permet à d'autres de réutiliser vos résultats, données, protocoles…

Satisfaction de contribuer aux avancées scientifiques ou sociétales

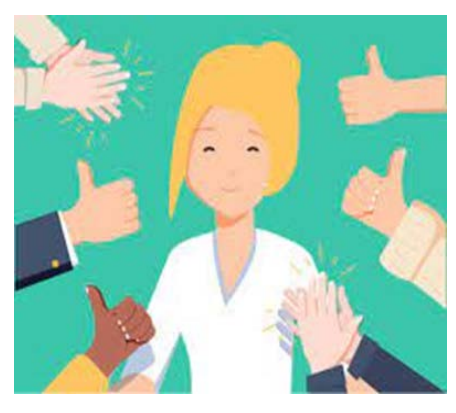

Crédit: Nos pensées. La valeur de la reconnaissance. <https://nospensees.fr/la-valeur-de-la-reconnaissance/>

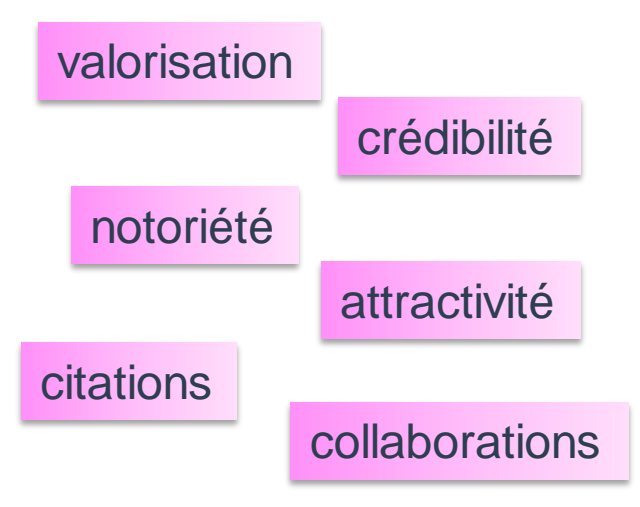

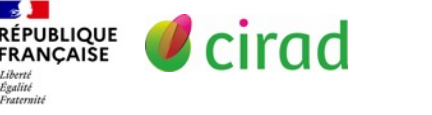

Égalité *<u>Fraternit</u>* 

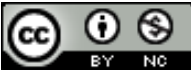

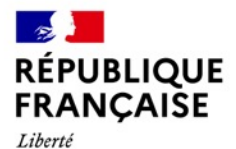

Égalité

Fraternité

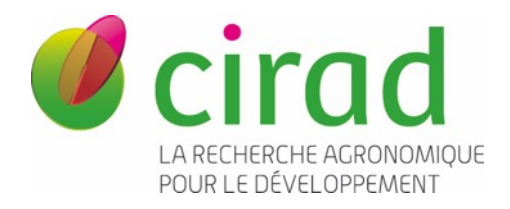

# Bonnes pratiques de publication

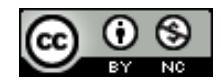

# Valoriser en publiant

### **Publier : meilleur moyen de valoriser ses recherches**

- Article de recherche pour publier des résultats
- Article méthodologique pour publier un protocole
- Article de synthèse pour publier un état de l'art du sujet
- Revues systématiques, meta-analyses
- *Data paper* pour publier des données de recherche
- *Software paper* pour publier un logiciel ou du code
- *Policy brief* pour publier des recommandations à destination de décideurs
- Taux de soumission // Taux de rejet
	- Choisissez bien la revue et conformez-vous aux instructions aux auteurs
	- Soignez la rédaction de l'article + titre, résumé et lettre d'accompagnement
	- Suivez une formation à la rédaction [\(MOOC IRD\)](https://www.fun-mooc.fr/fr/cours/rediger-et-publier-un-article-scientifique/)
	- Assurez un anglais de qualité

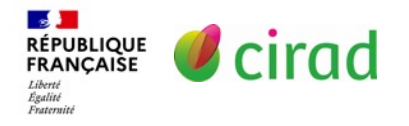

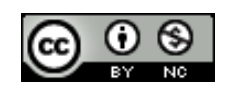

# Bonnes pratiques - 1

#### **Pour choisir la revue**

- Consultez votre communauté scientifique
- Repérer les revues dans la bibliographie sur votre sujet
- Choisissez la revue selon votre discipline, votre sujet et le lectorat visé
	- Lisez les *Aims and Scope* pour vérifier que votre sujet répond aux attentes de la revue
	- $\checkmark$  Lisez les Instructions aux auteurs pour connaitre les types d'articles publiés et les attendus dans chaque cas
	- $\checkmark$  Regardez les articles publiés dans la revue.

**Vérifiez bien que votre article correspond aux attentes et aux exigences de la revue** *« out of scope » :* 1ere cause de rejet d'un manuscrit !

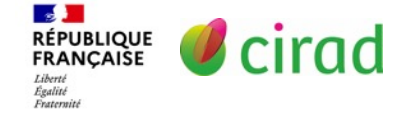

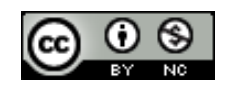

### Choisir une revue

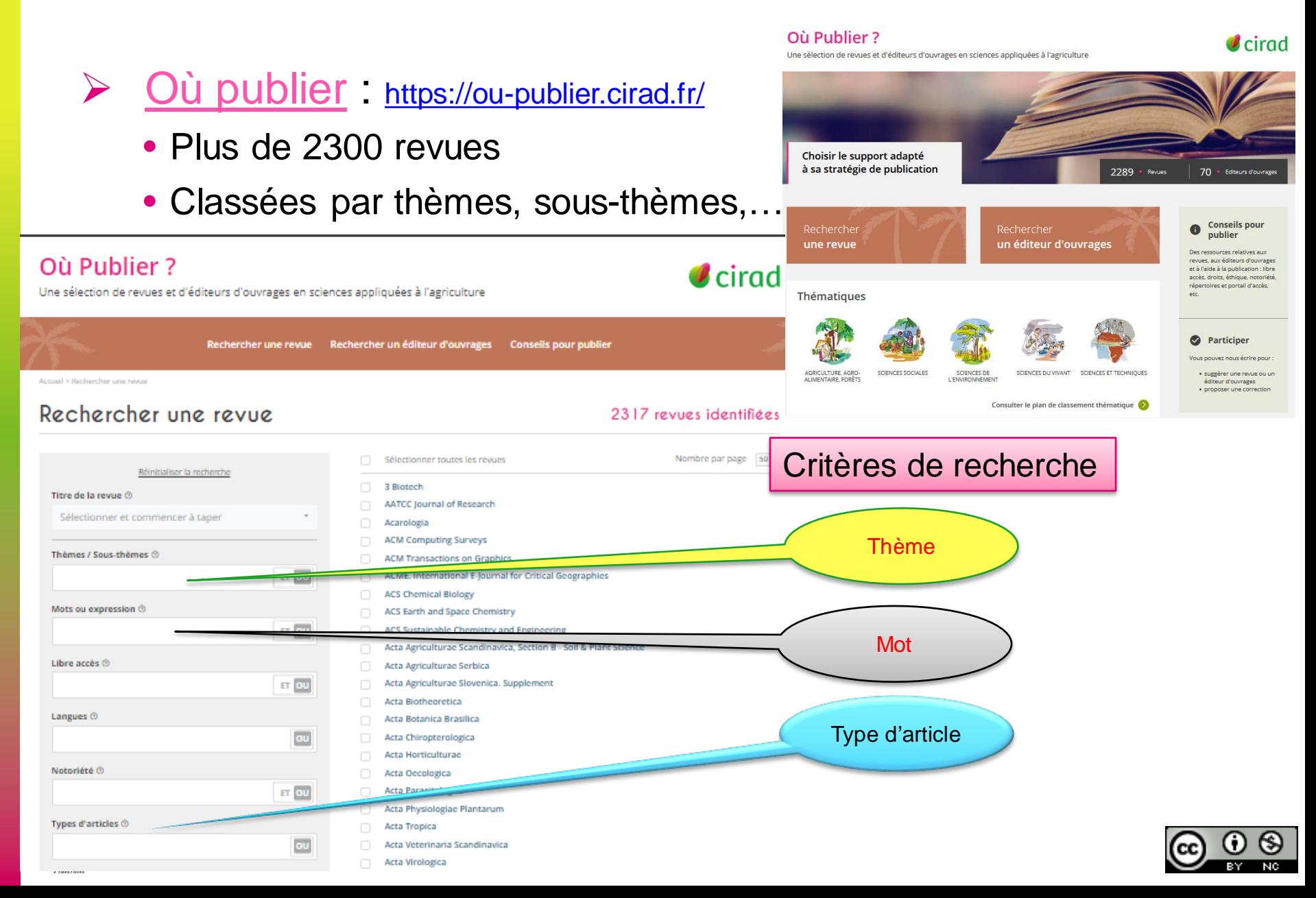

### Choisir une revue

#### > [Où publier](http://ou-publier.cirad.fr/)<https://ou-publier.cirad.fr/>

#### **Biological Invasions**

Par

#### Springer (Allemagne)

Site web de la revue Z Informations aux auteurs Z

Biological Invasions publishes research and synthesis papers on patterns and processes of biological invasions in terrestrial, freshwater, and marine (including brackish) ecosystems. Also of interest are scholarly papers on v

6 Biodiversité, conservation 6 Changement climatique et environnemental

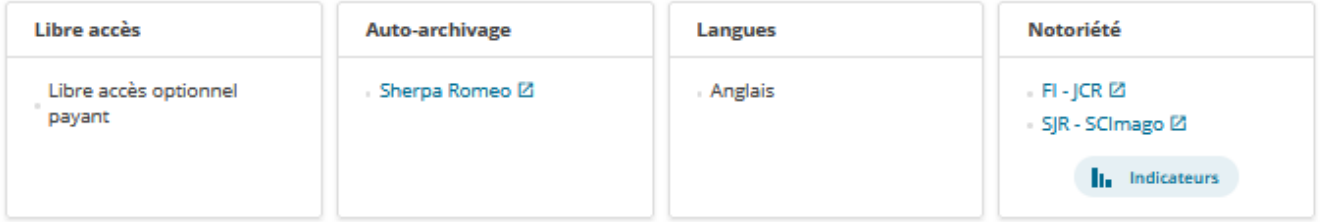

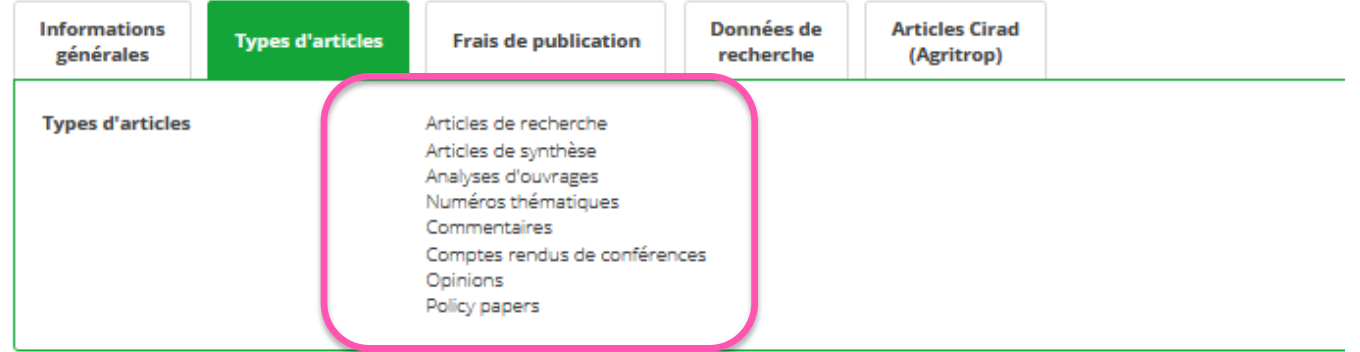

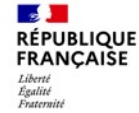

# Types d'articles

- Vérifiez bien les types d'articles publiés par la revue : toutes les revues ne les publient pas tous !
	- $\triangleright$  Article de recherche

Article scientifique. Fovet-Rabot C.<https://coop-ist.cirad.fr/rediger/article-scientifique> Traite des différentes parties de l'article + titre, lettre d'accompagnement, …

#### *Datapaper*

Publier un *Data paper*. Dedieu L. <https://doi.org/10.18167/coopist/0057>

#### *Policy Brief* = note politique Rédiger un policy brief. Fovet-Rabot C.<https://doi.org/10.18167/coopist/0027>

 $\triangleright$  Article de synthèse, mini-reviwe, revue systématique Rédiger un article de synthèse. Fovet-Rabot C.<https://doi.org/10.18167/coopist/0065> Guide de l'Office français de la biodiversité et la Fondation pour la recherche sur la biodiversité. [Méthodes d'expertise. Comment les utiliser ?](https://www.fondationbiodiversite.fr/wp-content/uploads/2020/07/FRB-guide-Methodes-expertise.pdf)

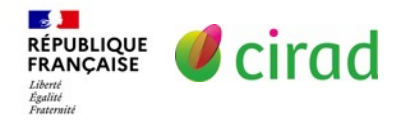

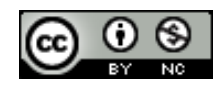

# Revues systématiques

#### Bonnes pratiques pour assurer qualité et reproductibilité

- Rapporter l'ensemble des protocoles
- Tracer tous les articles collectés et triés + donner accès aux articles
- Assurer la complétude des informations rapportées
- Guides pour rapporter les résultats de revues systématiques
	- Environmental Evidence. Instructions aux auteurs for [Systematic](https://environmentalevidencejournal.biomedcentral.com/submission-guidelines/preparing-your-manuscript/systematic-review) Review.
	- [Guidelines and Standards for Evidence Synthesis in Environmental Management](https://environmentalevidence.org/information-for-authors/guidelines-for-authors/)
	- [Reporting standards for Systematic Evidence Syntheses \(](https://environmentalevidence.org/roses/)ROSES)
	- [PRISMA-EcoEvo](https://onlinelibrary.wiley.com/doi/10.1111/brv.12721): Preferred Reporting Items for Systematic reviews and Meta-Analyses (PRISMA) avec extension pour données en écologie et biologie de l'évolution
- Exemples de revues scientifiques qui en publient
	- Environmental Evidence ; Ecology and Evolution
	- Conservation Biology ; Biological Conservation
	- Pan African Medical Journal; African Journal of Ecology

**RÉPUBLIQUE<br>FRANÇAISE** 

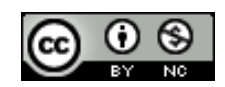

# Bonnes pratiques - 2

- Autres critères de choix d'une revue à prendre en compte
	- 1. Le libre accès à votre article après publication
		- Obligation dans les projets de recherche financés par l'Europe, par l'ANR, par B&M Gates, …
		- Attention aux coûts de publication (APC)
	- 2. La qualité de l'éditeur
		- Attention aux éditeurs prédateurs
	- 3. La politique de la revue en termes d'accès aux données
		- Forte incitation au partage des données
		- Attention aux revues qui l'exigent

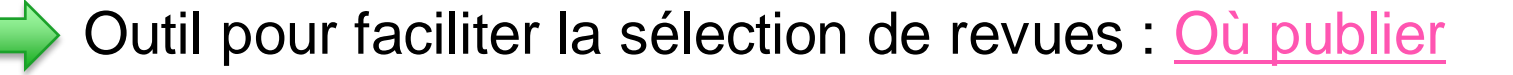

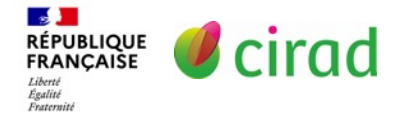

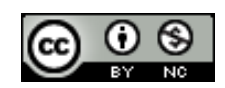

### 1. Libre accès selon les revues

 $P<sub>3</sub>$ 

#### Animal Biodiversity and Conservation

Natural Science Museum (Espagne)

#### Site web de la revue  $\boxtimes$  Informations aux auteurs  $\boxtimes$

Animal Biodiversity and Conservation is an international journal, published mostly in English and dedicated to the study of ecology and animal conservation. Animal Biodiversity and Conservation is intended to fullfil an empty v

#### **Movement Ecology**

**BMC - BioMed Central (Rovaume-Uni)** 

#### Site web de la revue  $\boxtimes$  Informations aux auteurs  $\boxtimes$

Movement Ecology is an open-access interdisciplinary journal publishing novel insights from empirical and theoretical approaches into the ecology of movement of the whole organism - either animals, plants or microorganisms -  $\sim$ 

**Da** 

p,

#### Cologie animale Cologie animale

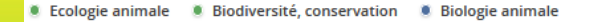

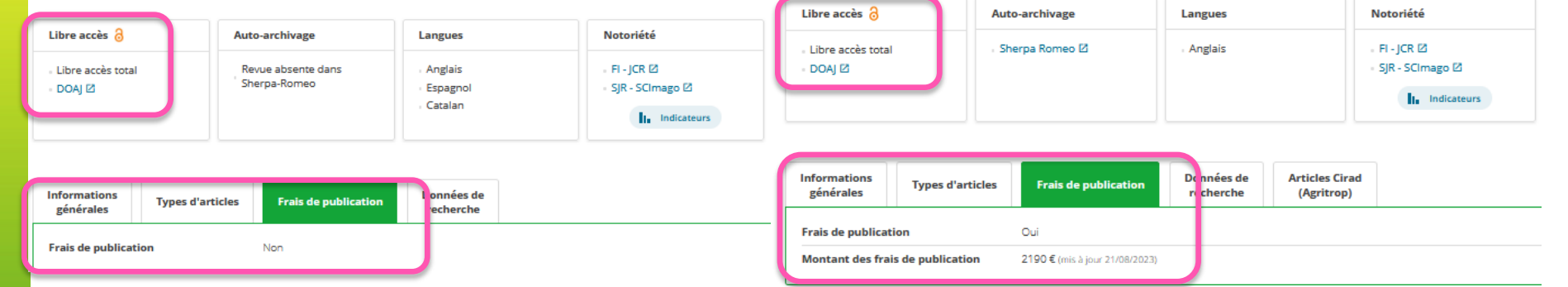

#### **Journal of Animal Ecology**

BES - British Ecological Society (Royaume-Uni) **Wiley (Etats-Unis)** 

Site web de la revue <sup>2</sup> Informations aux auteurs  $\boxtimes$  Autre lien  $\boxtimes$ 

The Journal first appeared in 1932, It publishes the best in original research on any aspect of animal ecology, Recently it h published papers on population ecology, behavioural ecology, community ecology, physiological ecology v

#### • Ecologie animale • Biologie animale

#### Épidémiologie et Santé Animale

AEEMA - Association pour l'Étude de l'Épidémiologie des Maladies Animales (France)

#### Site web de la revue  $\boxtimes$  Informations aux auteurs  $\boxtimes$

La revue comporte les textes des conférences des Journées scientifiques de l'AEEMA, des articles d'épidémiologie, des synthèses, des informations diverses, etc.

Les sommaires, ainsi que les résumés et le texte des vil

#### Médecine vétérinaire

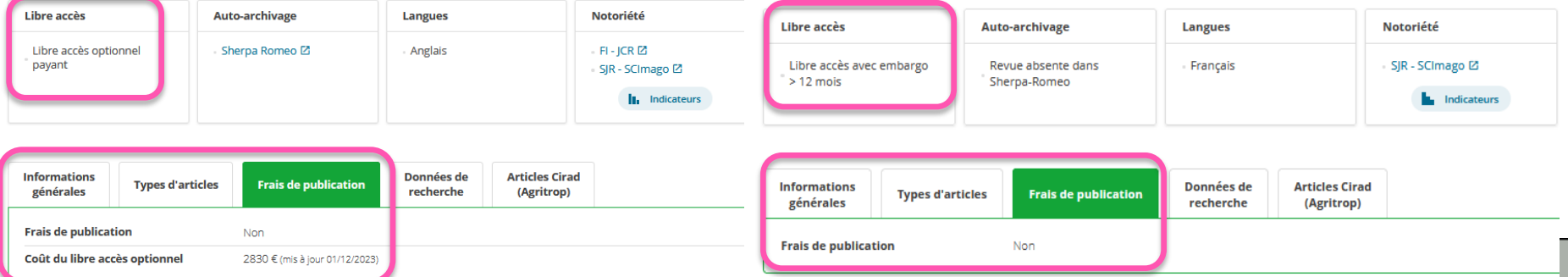

### 1. Libre accès selon les revues

### Le libre accès est un critère de choix de la revue

- Privilégiez les revues en libre accès et gratuites
- Evitez les revues avec coûts trop élevés
- Réduction possible si auteur correspondant d'un [pays](https://datahelpdesk.worldbank.org/knowledgebase/articles/906519) du Sud !!
- Prévoyez ces coûts dans le montage des budgets de vos projets
- Evitez de payer l'option libre accès dans revues sous abonnement (vos instituts payent déjà l'abonnement; coût non éligible dans les projets)

#### **E** Alternatives

- [Déposez la version finale de votre manuscrit \(](https://doi.org/10.18167/coopist/0082)version post-print, *Author Accepted Manuscript*[\) dans une archive ouverte \(institutionnelle, HAL-](https://auf.hal.science/)AUF, [Zenodo\)](https://zenodo.org/)
- Publier en utilisant la « [stratégie de non-cession des droits](https://www.ouvrirlascience.fr/mettre-en-oeuvre-la-strategie-de-non-cession-des-droits-sur-les-publications-scientifiques/) » qui permet à l'auteur de conserver ses droits sur sa publication.

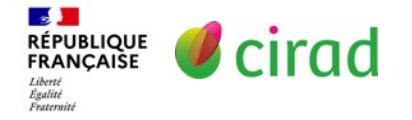

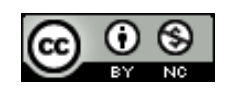

# 2. Eviter les éditeurs prédateurs

- $\triangleright$  Ils sont nombreux et savent vous attirer
	- Si vous êtes contacté par mail  $\rightarrow$  doute

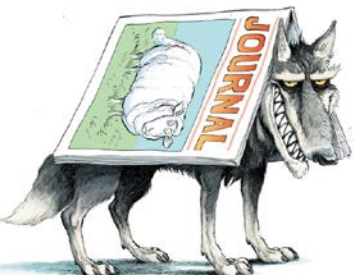

- Objectif: gagner de l'argent sans se soucier de la qualite scientifique peu/pas de relectures des articles, taux d'acceptation très élevé, processus éditorial et fonctionnement opaques, …..
- ▶ [Bulletin du CAMES. 2022. Revues Prédatrices: Comment les reconnaître](https://www.lecames.org/wp-content/uploads/2022/12/CAMES-INFO-MARS-2022.pdf) et les éviter ?
- Informations et conseils sur nos sites

CoopIST (internet): <https://coop-ist.cirad.fr/>

- Eviter les revues et éditeurs prédateurs: <https://doi.org/10.18167/coopist/0036>
- Outils éditeurs prédateurs: <https://doi.org/10.18167/coopist/0077>

Où publier (après authentification): <https://ou-publier.cirad.fr/>

Questions en IST (intranet) :<https://intranet-questions-ist.cirad.fr/toutes-les-questions/editeurs-douteux>

 Site de l'Office français de l'intégrité scientifique <https://www.ofis-france.fr/espaces-thematiques/revues-predatrices/>

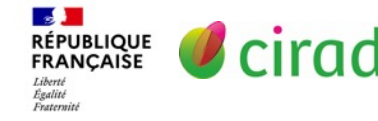

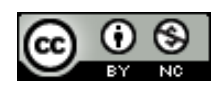

# 3. Politique d'accès aux données

 La plupart des revues affichent une politique d'accès aux données pour publier un article de recherche

*Data policy*, *Data sharing policy, Archiving of Data and Materials,…*

- *Data Availability Statement* = Déclaration de disponibilité des données Nouveau paragraphe à inclure dans chaque article pour préciser où et comment les données sont accessibles.
- > La revue propose des modèles de réponses:
	- *Les données sont accessibles dans l'entrepôt [Nom de l'entrepôt et lien web vers les données]*
	- *Les données sont incluses dans l'article*
	- *Pas de jeux de données utilisés pour cette étude*
	- *Les données ne sont pas disponibles parce que ….mais peuvent être demandées à l'auteur correspondant.*

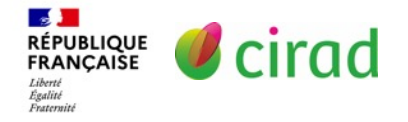

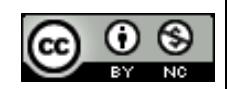

# 3. Politique d'accès aux données

- De plus en plus de revues recommandent que vos données soient accessibles dans un entrepôt de données
	- Sauf si vous pouvez justifier pourquoi elles ne le sont pas (données confidentielles, propriété intellectuelle, données non anonymisées, …).
- Certaines revues exigent que les données à l'origine des résultats de l'article soient déposées dans un entrepôt.

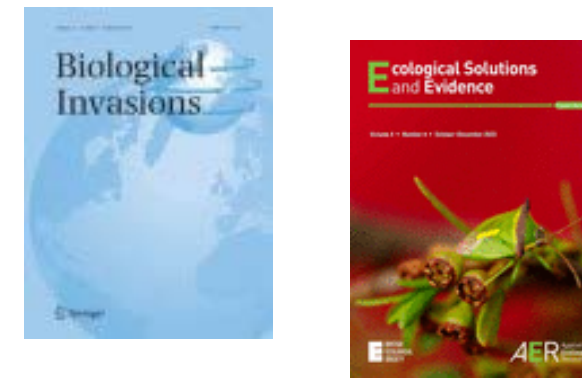

cirad

RÉPUBLIQUE<br>FRANÇAISE

Égalité

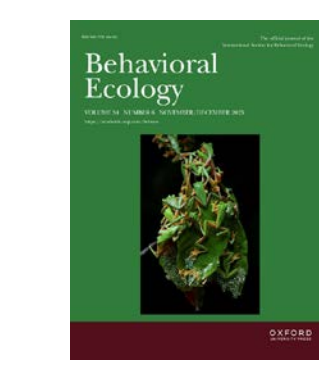

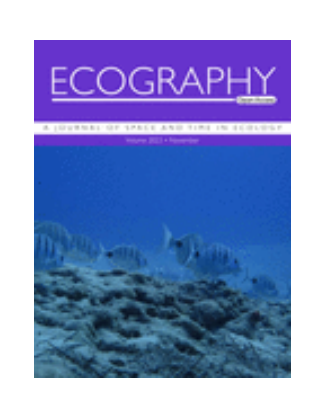

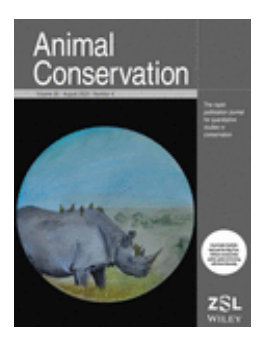

**Prenez soin de vos données pour faciliter la publication**

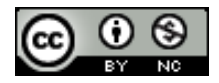

# 3. Politique d'accès aux données

#### African Journal of Ecology

EAWLS - East African Wildlife Society (Kenya) **Wiley (Etats-Unis)** 

#### Informations aux auteurs <sup>[2]</sup> Site web de la revue ⊠

#### **Behavioral Ecology**

Pa

Pa

ISBE - International Society for Behavioral Ecology (Royaume-Uni) African Journal of Ecology (formerly East African Wildlife Journal) publishes original scier conservation of the animals and plants of Africa. It has a wide circulation both within and out OUP - Oxford University Press (Royaume-Uni)

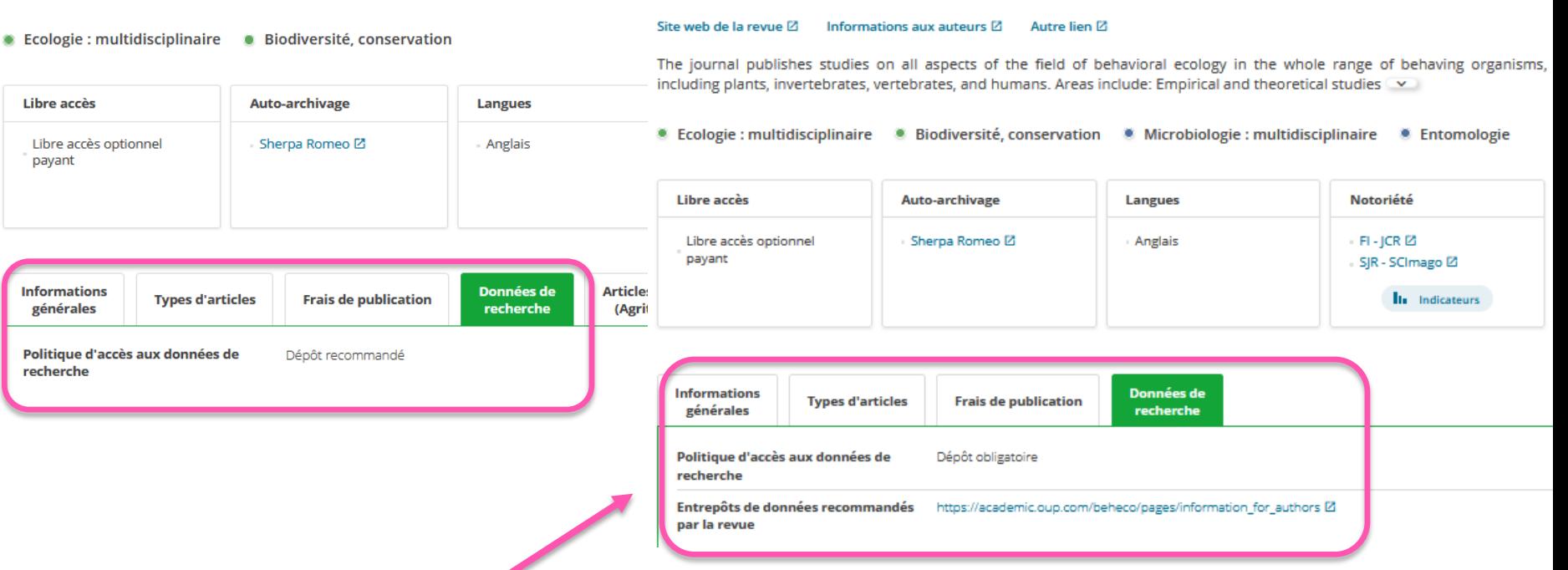

 Si vous soumettez à ce type de revue: vos données doivent être prêtes à être déposées dans un entrepôt si acceptation du manuscrit

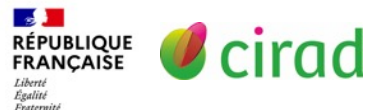

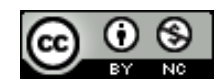

# Bonnes pratiques

- Choisir une revue adaptée à son sujet et lue par sa communauté scientifique
- Vérifier qu'elle publie le type d'article voulu Article de recherche ; Article de synthèse / Méta-analyse ; *Datapaper,…*
- **Prioriser les revues en libre accès gratuites**
- Privilégier les revues de qualité en évitant les éditeurs douteux
- **Prendre soin de ses données facilite la publication**
- Valoriser ses données en publiant un *Data paper.*

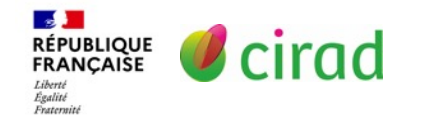

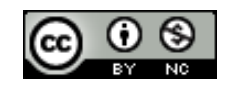

#### Fiches accessibles sur le site internet [CoopIST](https://coop-ist.cirad.fr/) du Cirad

- Choisir la revue où publier un article. <https://doi.org/10.18167/coopist/0032>
- Publier dans une revue en libre accès. <https://doi.org/10.18167/coopist/0033>
- Connaître les types d'articles scientifiques. <https://doi.org/10.18167/coopist/0085>
- Rédiger l'article scientifique.<https://coop-ist.cirad.fr/rediger/article-scientifique>
- Publier un *Data paper*.<https://doi.org/10.18167/coopist/0057>
- Diffuser librement et immédiatement votre article ou postprint. <https://doi.org/10.18167/coopist/0082>
- ▶ Ressources accessibles sur le site [DoRaNum](https://doranum.fr/) du CNRS
	- Les principes FAIR. [https://doranum.fr/enjeux-benefices/principes-fair\\_10\\_13143\\_z7s6-ed26/](https://doranum.fr/enjeux-benefices/principes-fair_10_13143_z7s6-ed26/)
	- Décrire ses jeux de données dans les règles du FAIR.<https://zenodo.org/record/8376581>

#### **▶ Autres ressources**

• Bande dessinée didactique. Université de Guyane. <https://zenodo.org/records/10108736>

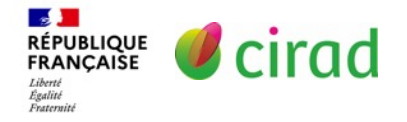

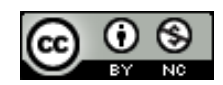

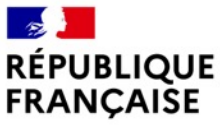

Liberté Égalité Fraternité

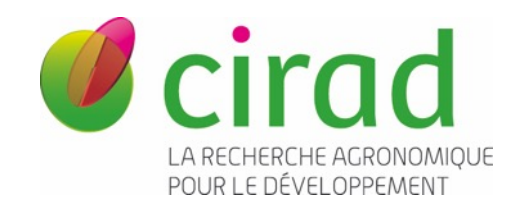

# Un vrai article, complémentaire de l'article de recherche

*Data paper*:

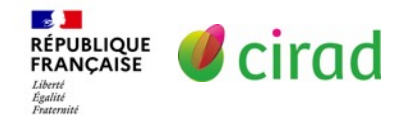

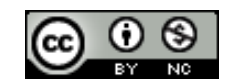

### *Datapaper* parce que :

Vos données de recherche ont de la valeur !

Vos données peuvent intéresser d'autres scientifiques ….

mais aussi d'autres types d'acteurs….

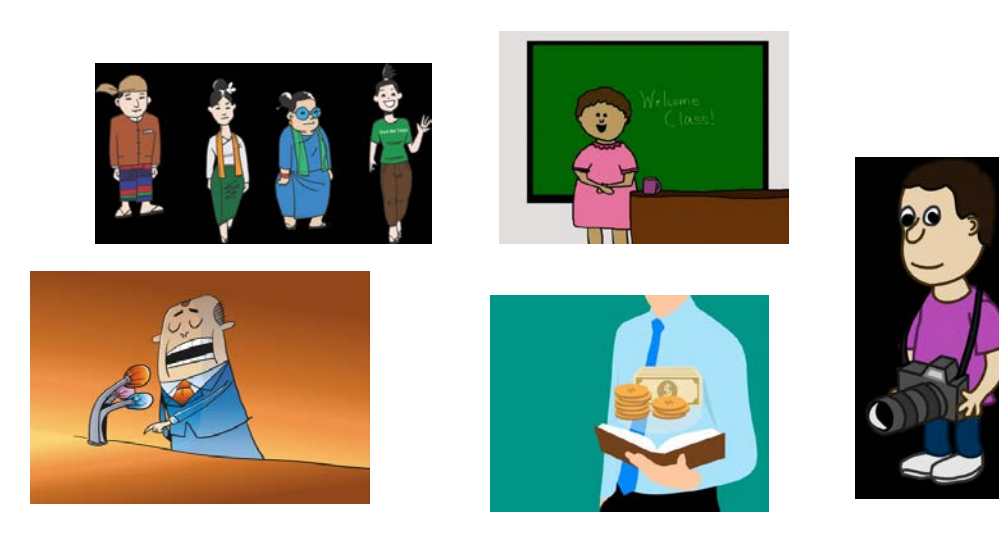

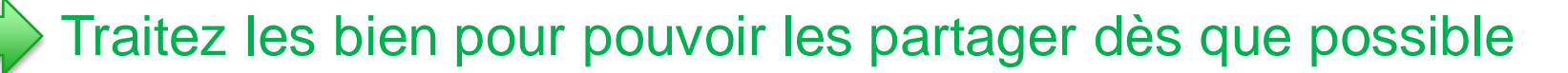

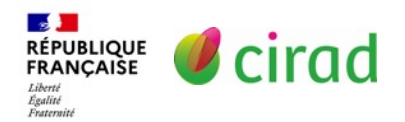

### Quelles données concernées ?

### Définition des données de recherche:

= observations, mesures, faits, images, codes, simulations informatiques,…. **sur lesquels s'appuient des résultats de recherche.**

### Tous types de jeux de données

Séquences, observations, mesures, photos, enquêtes,…

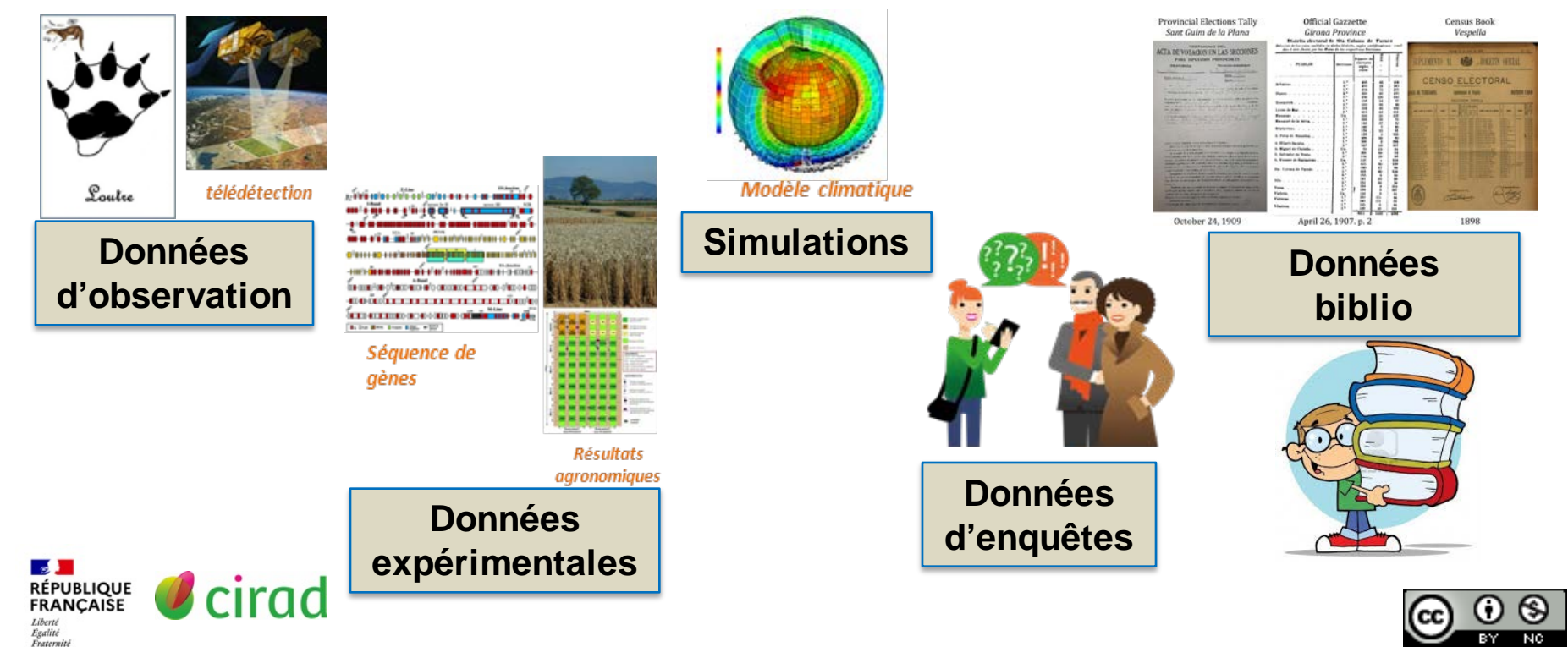

### *Data paper* : article + entrepôt

#### <sup>\*</sup>PhytoKeys

**Articles About** 

**About Pensoft** 

**Books** 

PhytoKeys 74: 1-18 Data Paper https://doi.org/10.3897/phytokeys.74.9723 (07 Nov 2016)

Home

#### RAINBIO: a mega-database of tropical African vascular plants distributions

v Gilles Dauby, Rainer Zaiss, Anne Blach-Overgaard, Luís Catarino, Theo Damen, Vincent Deblauwe, Steven Dessein, John Dransfield, Vincent Droissart, Maria Cristina Duarte, Henry Engledow, Geoffrey Fadeur, Rui Figueira, Roy E. Gereau, Olivier J. Hardy, David J. Harris, Janneke de Heii, Steven Janssens, Yannick Klomberg, Alexandra C. Lev, Barbara A. MacKinder, Pierre Meerts, Jeike L. van de Poel, Bonaventure Sonké, Marc S. M. Sosef, Tariq Stévart, Piet Stoffelen, Jens-Christian Svenning, Pierre Sepulchre, Xander van der Burgt, Jan J. Wieringa, Thomas L. P. Couvreur

#### Abstract A

The tropical vegetation of Africa is characterized by high levels of species diversity but is undergoing important shifts in response to ongoing climate change and increasing anthropogenic pressures. Although our knowledge of plant species distribution patterns in the African tropics has been improving over the years, it remains limited. Here we present RAINBIO, a unique comprehensive mega-database of georeferenced records for vascular plants in continental tropical Africa. The geographic focus of the database is the region south of the Sahel and north of Southern Africa, and the majority of data originate from tropical forest regions. RAINBIO is a compilation of 13 datasets either publicly available or personal ones. Numerous in depth data quality checks, automatic and manual via several African flora experts, were undertaken for georeferencing, standardization of taxonomic names and identification and merging of duplicated records. The resulting RAINBIO data allows exploration and extraction of distribution data for 25,356 native tropical African vascular plant species, which represents ca. 89% of all known plant species in the area of interest. Habit information is also provided for 91% of these species.

#### **Jeu de données**35.4199982 71.4770966 30.7443008 14.7789001

N0410 **N0411** 2.5599999 4.1999998 96.8622971 1.4170001 **N0412** 33.5699997 66.5667038 49.2616005 22.1518993 N0413 12.0600004 24.9799995 98.4954987  $0.1404$ **N0414** 22 8600006 45 9847984 56 3255997 29 2628994 N0415 33.7099991 61.1310997 31.4731998 16.0713997 N0416 12.8500004 25.7000008 73.9356003 3.9460001 40.4000015 68.1708984 44.9892998 N0417 8.5288 **N0418** 20.1100006 34.7122002 51.8717003 2.8877001 **NO419** 40.3300018 83.280098 16.1361008 49.5060005 N0420 75.524498 26.6084995 15.3761997 N0421 31 3500004 58 5014992 36 3340988 23 4272995 N0422 43.5999985 90.9889984 18.3896008 35.1469002 N0423 25.2700005 64.7564011 46.0335007 19.7765007 N0424 45.5900002 96.9000015 2.7472999 14.1758003 **N0425** 35.5400009 66.8264008 39.6702995 19.7801991 N0426 46.1199989 93.8000031 6.4763999 71.2404022

#### **Entrepôt de données**

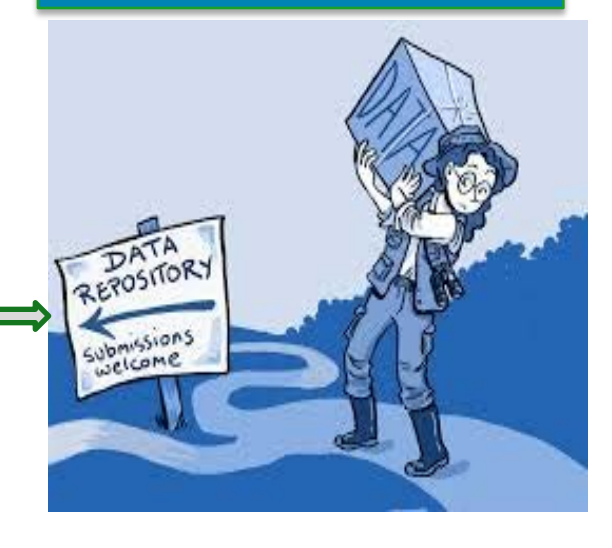

#### Objectif : que les données soient compréhensibles et réutilisables

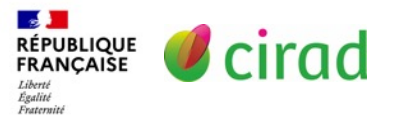

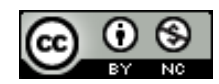

# *Data paper* : l'article

- 1. Il décrit un jeu de données et son contexte suffisamment pour permettre de le comprendre et le réutiliser
- 2. Il décrit les méthodes d'obtention suffisamment pour reproduire l'étude : protocole, méthode d'échantillonnage, équipements, contrôle qualité…
- 3. Il montre le potentiel de réutilisation des données suffisamment pour montrer l'originalité des données et leur importance scientifique, sociétale, environnementale,….

Pas de résultats, ni analyses, ni interprétation

4. Il donne le lien pour accéder au jeu de données déposé dans un entrepôt

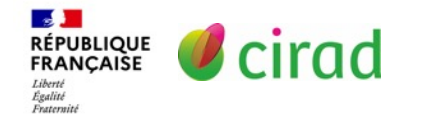

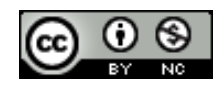

# *Data paper :* l'entrepôt

 L'entrepôt contient les fichiers de données + documentation associée (protocole, liste des variables, explication des tableaux, …)

#### Exploitations cotonnières et pratiques culturales dans quatre villages de la zone CMDT au Mali, campagne 1997-98

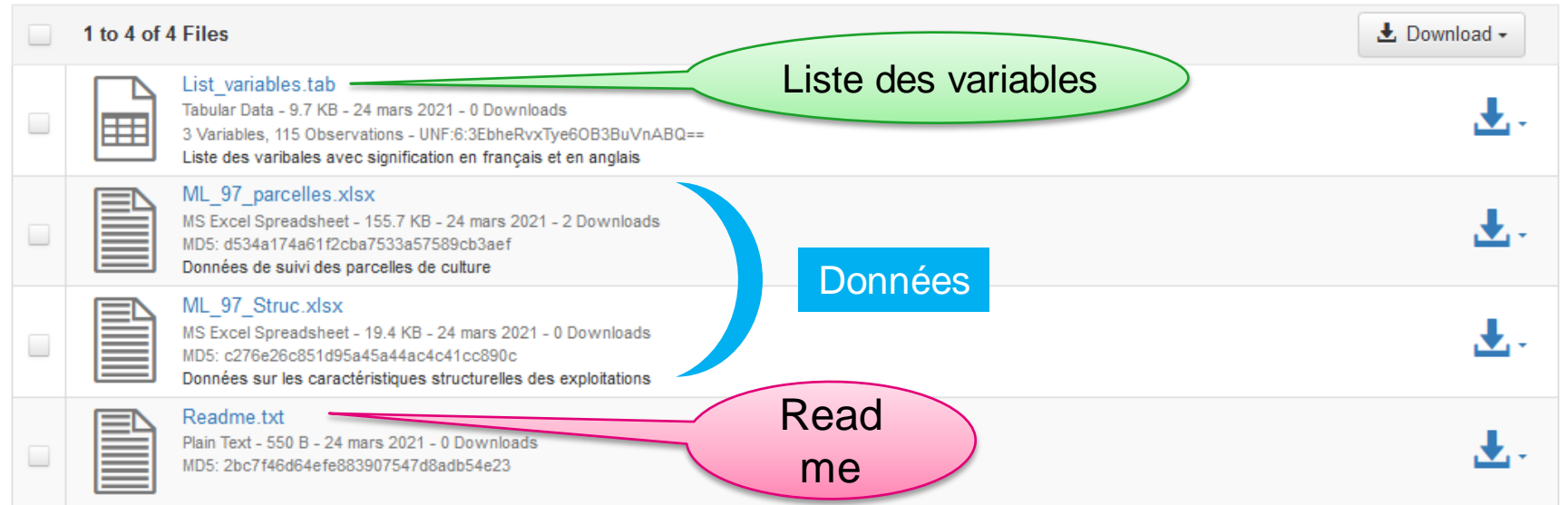

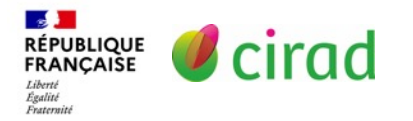

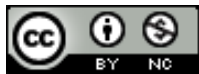

### Exemple de *Data paper*

by the  $Be$ 

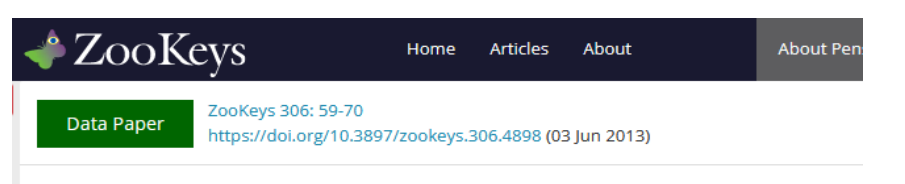

#### **FORMIDABEL: The Belgian Ants Database**

Methods

Method step description:

A large portion of the occurrence data have been collected by volunteers, other records originated from several projects and research programs. The data and specimens were sent to the Belgian ant curators, and after validation, the information was incorporated in the database. The collection records "dry specimen" originate from the Gembloux "Ant" collection and the Charles Gaspar collection, the collection of the "Cercle des entomologists Liégeois", the RBINS collection and the private collection "Roland Vannieuwenhuyse". After revision and validation, this information was also included in the database. The literature-based records were retrieved from van Boven 1970; van Boven and Mabelis 1986; Dekoninck et al, 2006 and references therein. How the database evolved is described in the Database history section.

Sampling description: Most occurrence records originate from hand/nest sampling (42, 3% of all records and mainly from Wallonia) andpitfall sampling (36, 7% mainly from Flanders). The followed procedure differs from region to region. This is due to historical reasons. Some very interesting occurrence records were obtained by sifting, coloured water traps and Malaise traps (all less than 3 % of the total sampling). An extensive description of the sampling methods is provided by Schauff (2001).

**Quality control description:** All the records were validated by the dataset curators before being added to the FORMIDABEL database. The dataset curators also checked the determinations of the collection specimens. If needed, the determination was adapted and made consistent with modern taxonomy; Radchenko and Elmes (2010) for the genus Myrmica and Seifert (2007) for the other genera. Before the

#### Données sur la distribution des fourmis en Belgique

27.000 observations 76 espèces de fourmis natives 9 espèces introduites description des microhabitats des fourmis

Données actualisées 2 fois par an.

Données dans entrepôt GBIF [https://www.gbif.org/dataset/b528799a-2d52-4023-aa02-](https://www.gbif.org/dataset/b528799a-2d52-4023-aa02-9ce081e3ca5f) 9ce081e3ca5f

### Exemple de *Data paper*

### **Formidabel; Belgian Ants Database**

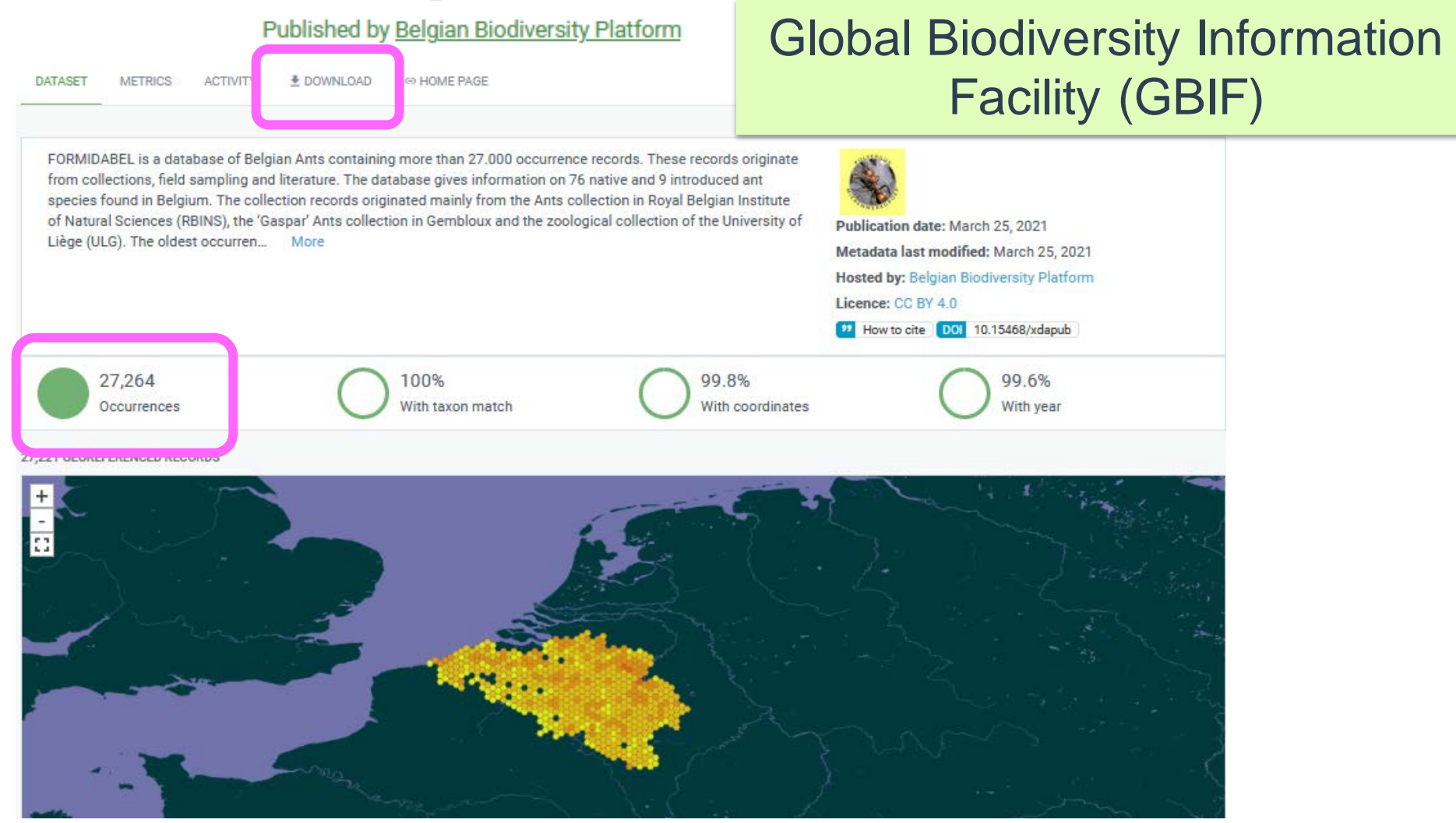

# *Data paper* avec données biblio

Data Descriptor | Open access | Published: 08 September 2020

#### InvaCost, a public database of the economic costs of biological invasions worldwide

C. Diagne<sup>I</sup>, B. Leroy, R. E. Gozlan, A.-C. Vaissière, C. Assailly, L. Nuninger, D. Roiz, F. Jourdain, I. Jarić & F. Courchamp

Scientific Data 7, Article number: 277 (2020) Cite this article

18k Accesses | 133 Citations | 294 Altmetric | Metrics

**Abstract** 

**Biological invasions a** huge economic losse major driver of globa policy regarding its s contribute to this ove to these impacts; how been produced at a o date, comprehensive economic cost estima developed a systema peer-reviewed article repeatability for furth methodology and to database. InvaCost p compiled) for worldw driven and evidence-

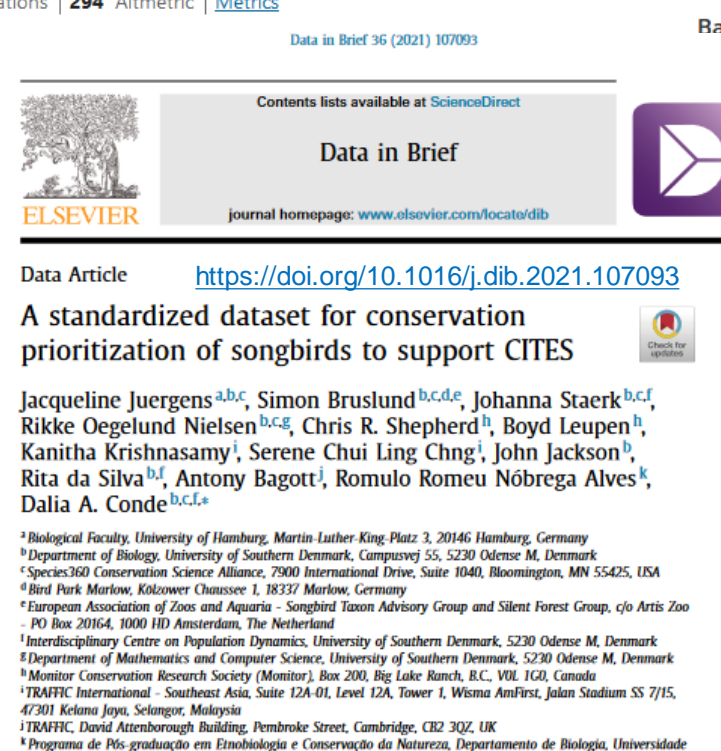

ARTICLE INFO

#### **ABSTRACT**

Estadual da Paraíba, Av. das Baraúnas, 351 / Campus Universitário, Campina Grande, PB, 58109-753, Brazil

Revised 12 April 2021 Accepted 16 April 2021

https://www.nature.c <br>https://www.nature.com/articles/seconder/seconder/seconder/seconder/seconder/seconder/seconder/seconder/second<br>songbirds/flasseriformes) highlighting information relevant to species conservation prioritization with a main focus to support the Convention on International Trade in Endan-

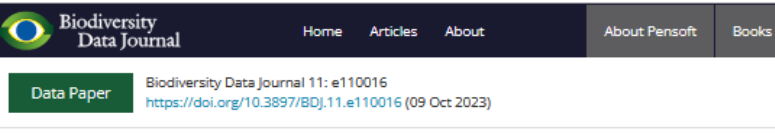

The MOBIOS<sup>+</sup>: A FAIR (Findable, Accessible, Interoperable and Reusable) database for Mindanao's terrestrial biodiversity

Abstract A

<https://bdj.pensoft.net/article/110016/list/8/>

**Background** 

Data Descriptor | Open access | Published: 27 September 2016

#### A global experimental dataset for assessing grain legume production

Charles Cernay<sup>⊠</sup>, Elise Pelzer & David Makowski

Scientific Data 3, Article number: 160084 (2016) Cite this article

7962 Accesses | 39 Citations | 43 Altmetric | Metrics

#### **Abstract**

#### <https://doi.org/10.1038/sdata.2016.84>

Grain legume crops are a significant component of the human diet and animal feed and have an important role in the environment, but the global diversity of agricultural legume species is currently underexploited. Experimental assessments of grain legume performances are required, to identify potential species with high yields. Here, we introduce a dataset including results of field experiments published in 173 articles. The selected experiments were carried out over five continents on 39 grain legume species. The dataset includes measurements of grain yield, aerial biomass, crop nitrogen content, residual soil nitrogen content and water use. When available, yields for cereals and oilseeds grown after grain legumes in the crop sequence are also included. The dataset is arranged into a relational database with nine structured tables and 198 standardized attributes. Tillage, fertilization, pest and irrigation management are systematically recorded for each of the 8,581 crop\*field

# Revue systématique <sup>+</sup>*Data paper*

Systematic Review | Open access | Published: 06 June 2022

#### Does the growing of Bt maize change abundance or ecological function of non-target animals compared to the growing of non-GM maize? A systematic review

Michael Meissle<sup>12</sup>, Steven E. Naranjo & Jörg Romeis

Environmental Evidence 1, Article number: 21 (2022) Cite this article

7637 Accesses | 10 Citations | 147 Altmetric | Metrics

Data note | Dpen access | Published: 06 June 2022

Database of non-target invertebrates recorded in field experiments of genetically engineered Bt maize and corresponding non-Bt maize

Michael Meissle<sup>1</sup>, Steven E. Naranjo & Jörg Romeis

BMC Research Notes 15, Article number: 199 (2022) Cite this article

2153 Accesses | 4 Citations | 76 Altmetric | Metrics

A Systematic Review to this article was published on 06 June 2022

A Data note to this article was published on 06 June 2022

#### **Abstract**

#### Background

Hundreds of studies on environmental effects of genetically modified (GM) crops became available over the past 25 years. For maize producing insecticidal proteins from Bacillus thuringiensis (Bt), potential adverse effects on non-target organisms are a major area of concern and addressed in risk assessments. Reviews and metaanalyses have helped various stakeholders to address uncertainties regarding environmental impacts of the technology. Many field studies from Europe and othe parts of the world have been published in the last decade, and those data are often not covered by previous meta-analyses. Therefore, we conducted a systematic review to answer the question: "Does the growing of Bt maize change abundance or ecological function of non-target animals compared to the growing of non-GM maize?"

Database of non-target invertebrates recorded in field experiments of genetically engineered Bt maize and corresponding non-Bt maize: data files

Meissle, Michael, Agroscope, @ https://orcid.org/0000-0002-5391-7715

target invertebrates in Bt and non-Bt with the question if growing Bt maize non-target animals compared to grow searches identified relevant data. Aut or raw data if needed and a critical ap

**DRYAD** 

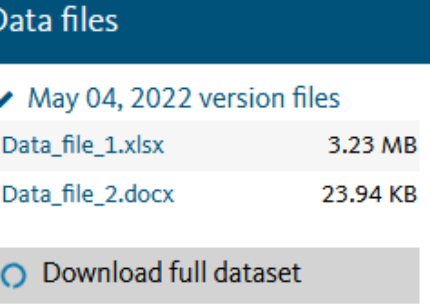

Who we

each data record. Data file 1 contains the database with 7279 records of non-target invertebrate abundance, activity density, or predation or parasitism in Bt and non-Bt maize, extracted from 120 publications. Data file 2 includes the list and definitions of variables in the database, and data file 3 represents the critical appraisal questions and answer options.

## Revues publiant des *Data paper*

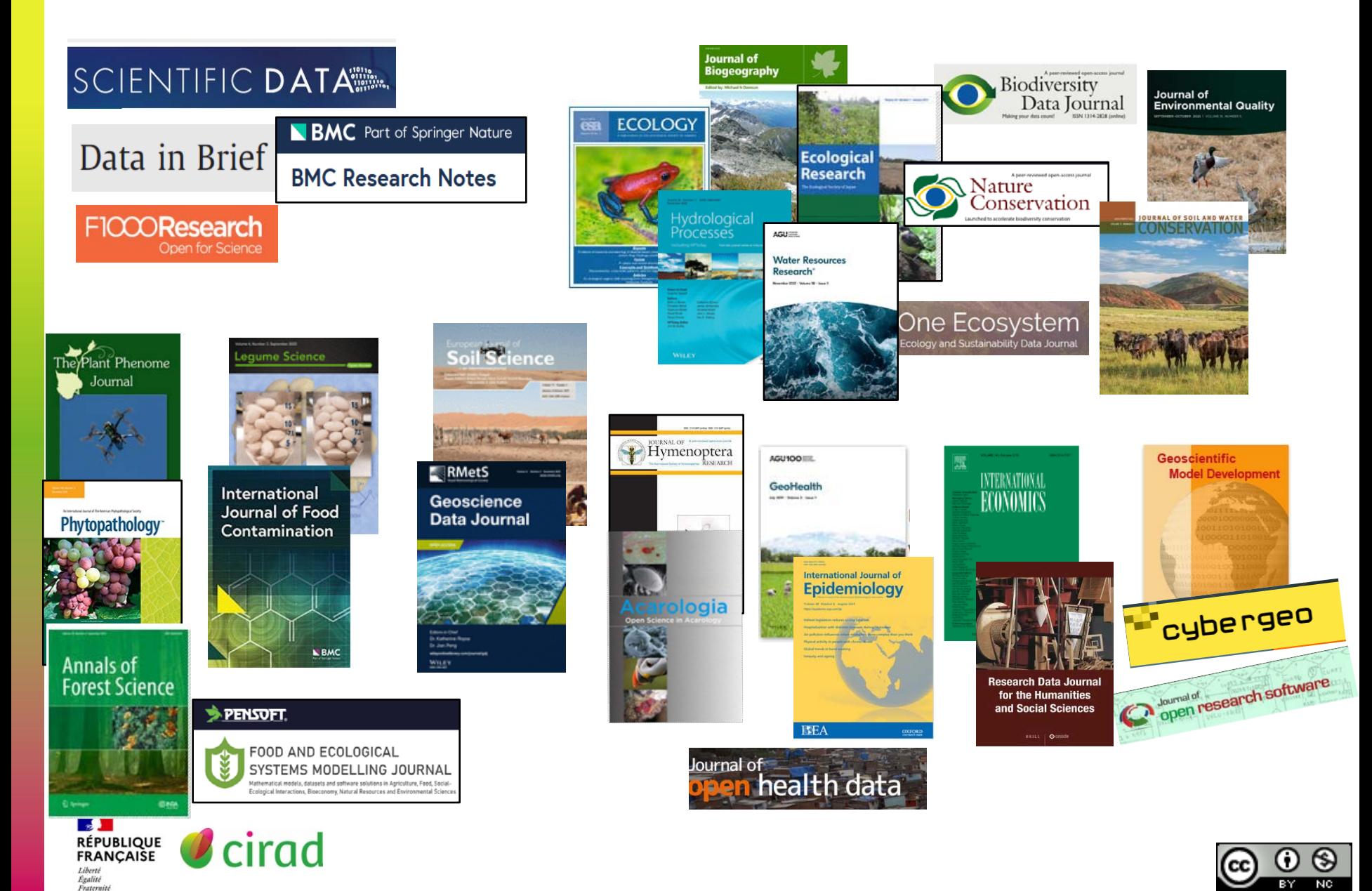

### Choisir 1 revue pour publier 1 *Data paper*

Consulter sa communauté scientifique

#### **Example 1** Listes disponibles

- **Liste Cirad de revues publiant des** *Data papers* :<https://doi.org/10.18167/coopist/0057>
- GBIF (biodiversité): <http://www.gbif.fr/page/contrib/publier-un-datapaper>
- Forschungsdaten : [https://www.forschungsdaten.org/index.php/Data\\_Journals](https://www.forschungsdaten.org/index.php/Data_Journals)
- University of Edinburgh:<https://www.wiki.ed.ac.uk/display/datashare/Sources+of+dataset+peer+review>

### [Où publier](http://ou-publier.cirad.fr/)

• Critères de recherche : thème + type d'article

#### Rechercher une revue

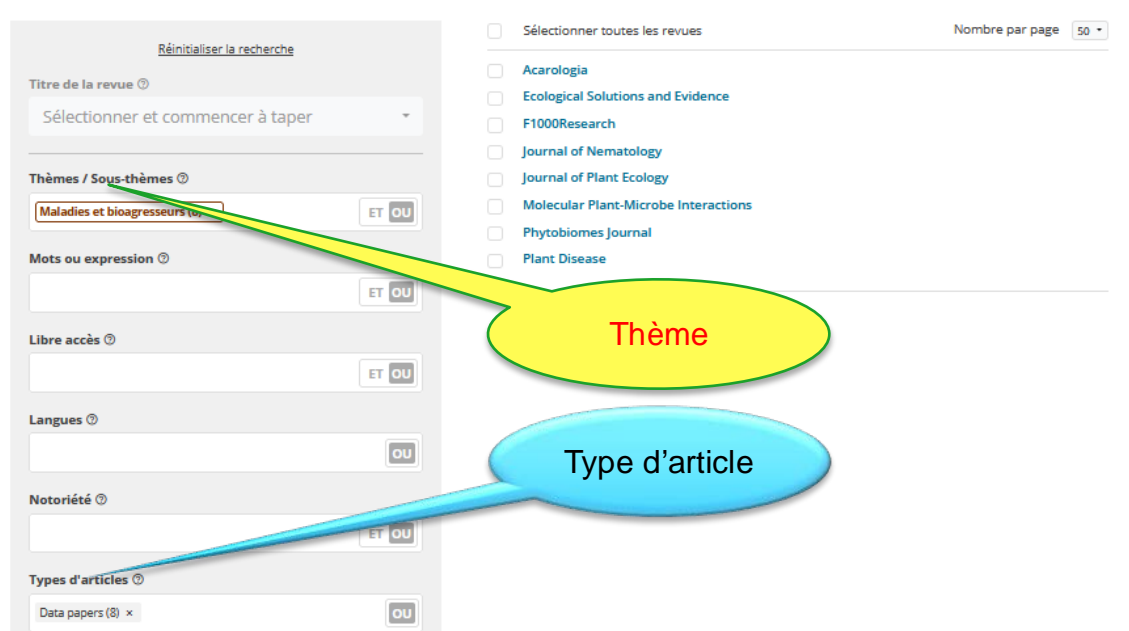

8 revues identifiées

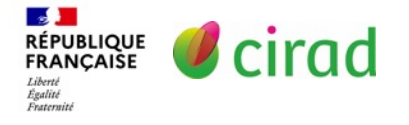

# Entrepôts de données

 $\triangleright$  Infrastructure dédiée à la préservation et à la diffusion des données de recherche Vous pouvez y déposer vos données et télécharger d'autres données.

 $\triangleright$  Différents types d'entrepôts de données 8 Dataverse

VE RI Entrepôts institutionnels, généralistes TAS Entrepôts disciplinaires ou thématiques (recommandés) Re3data : répertoire d'entrepôts : [https://www.re3data.org](https://www.re3data.org/)

#### Critères de choix d'un entrepôt de données

Recommandé par la revue dans laquelle vous voulez publier

Le + utilisé dans votre discipline

**RÉPUBLIQUE<br>FRANCAISE** 

Délivrant un identifiant numérique à votre jeu de données

Gratuit (la plupart) ou coût raisonnable

*Ni un site web de projet , ni Research Gate !!!!!!*

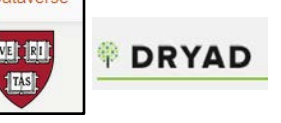

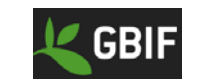

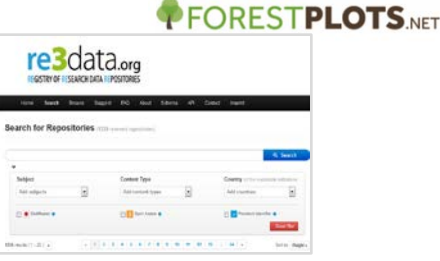

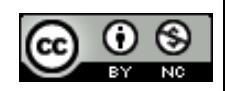

# Entrepôts de données

#### **EXECOMMANDATION d'entrepôts par les revues**

#### **View data repositories**

- · Biological sciences: Nucleic acid sequence; Protein sequence; Molecular & supramolecular structure; Neuroscience; Omics; Taxonomy & species diversity; Mathematical & modelling resources; Cytometry and Immunology; Imaging; Organism-focused resources
- Health sciences
- Chemistry and Chemical biology
- Earth, Environmental and Space sciences: Broad scope Earth &

environmental sciences; Astronomy & planetary sciences; Biogeochemistry and Geochemistry; Climate sciences; Ecology; Geomagnetism & Palaeomagnetism; Ocean sciences; Solid Earth sciences

- Physics
- Materials science
- Social sciences
- Generalist repositories

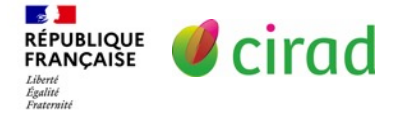

#### <u>Ecology っ</u>

**TERN Data Discovery Portal** 

**Environmental Data Initiative (formerly LTER Network Information System Data Portal)** 

**Global Biodiversity Information Facility (GBIF)** 

**KNB: The Knowledge Network for Biocomplexity** 

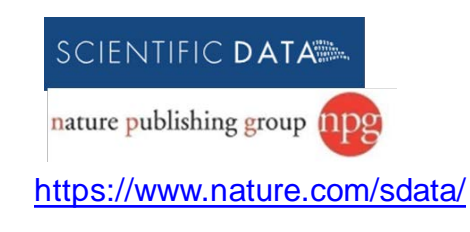

# Bonne pratique

#### Article publié (*Data paper)* + accès aux données dans un entrepôt

- *Data paper* : un vrai article, citable (identifiant numérique), évalué par les pairs comme tous les articles de recherche.
- Dépôt des données dans un entrepôt :
	- Vous êtes identifiés en tant que créateurs des données
	- Vos données sont préservées, mises à disposition, accessibles
	- Si utilisation de vos données, vous serez cité (identifiant numérique)
- Bénéfices pour les auteurs et pour la science
	- Double visibilité: revue et entrepôt = moteurs de recherche biblio (WoS, Google Scholar) et données [\(Datacite](https://commons.datacite.org/) Search, [Google Dataset](https://datasetsearch.research.google.com/) Search)
	- Données plus accessibles et réutilisables
	- Meilleure contribution aux avancées scientifiques

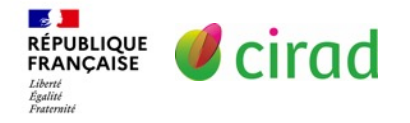

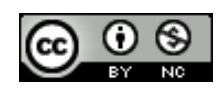

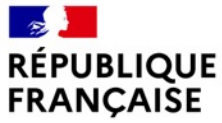

Liberté Égalité Fraternité

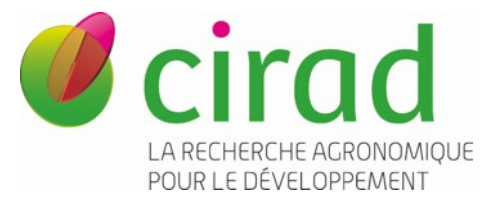

# Science ouverte et enjeu scientifique姓 **SCIENCE OUVERTE Biodiversité**

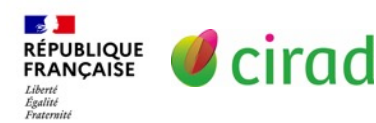

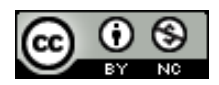

# SO: mouvement mondial

Enjeux : transparence, reproductibilité, FAIR, ouverture

France: Plan [National](https://www.ouvrirlascience.fr/wp-content/uploads/2021/06/Deuxieme-Plan-National-Science-Ouverte_2021-2024.pdf) Science ouverte, Comité Science [Ouverte](https://www.ouvrirlascience.fr/le-comite-pour-la-science-ouverte/) , Loi pour une République [numérique,](https://www.legifrance.gouv.fr/loda/id/JORFTEXT000033202746) [Décret](https://www.legifrance.gouv.fr/jorf/id/JORFTEXT000044411360) 2021, Règles SO dans [projets](https://anr.fr/fr/lanr-et-la-recherche/engagements-et-valeurs/la-science-ouverte/) ANR

**Afrique**: Feuilles de route SO en préparation en Côte d'Ivoire, Éthiopie, Ghana ...

[LIBSENSE](https://libsense.ren.africa/fr/) : programme visant à renforcer la SO en Afrique.

Porté par [WACREN,](https://wacren.net/fr) réseau d'éducation et de recherche

de l'Afrique de l'Ouest et du Centre.

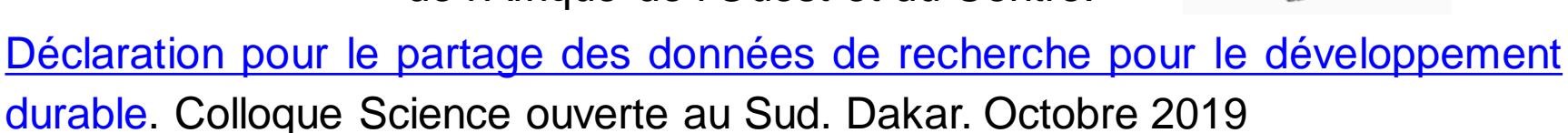

#### $\triangleright$  Réseaux, acteurs, initiatives

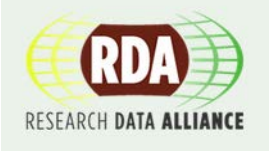

La science ouverte dans le Sud global: Plan d'action 2022-2024. RDA, GO-FAIR, CODATA, ISC : <https://council.science/fr/actionplan/open-science/> FÆR [Nombreux](https://www.rd-alliance.org/groups/working-groups) groupes de travail de la RDA ouverts à tous

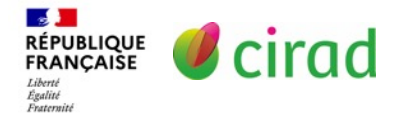

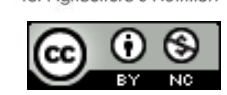

**ACREN** 

### Enjeu pour les bailleurs et éditeurs

- Europe, ANR, Wellcome Trust, Belmont Forum, B&M Gates, … Le coordinateur s'engage en cas de financement d'un projet à :
	- Garantir le libre accès immédiat aux publications
	- Fournir un Plan de gestion des données au début du projet
	- Déposer les données dans un entrepôt disciplinaire, au moins pour les données à l'origine des articles de recherche
	- Partager autant que possible les autres données et produits de recherche: protocoles, codes, algorithmes, modèles

#### **► Editeurs de revues scientifiques**

• Mise en œuvre d'une politique d'accès aux données (et aux codes) pour publier un article de recherche

#### **Prenez soin de vos données pour faciliter la publication**

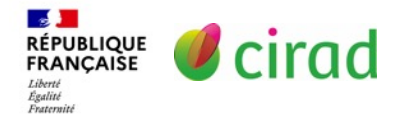

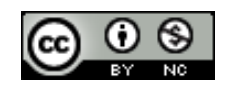

# Enjeu scientifique

- Standardiser la description des données pour faciliter leur compréhension et leur réutilisation
- Les communautés scientifiques ont défini des standards de métadonnées adaptés à leur discipline

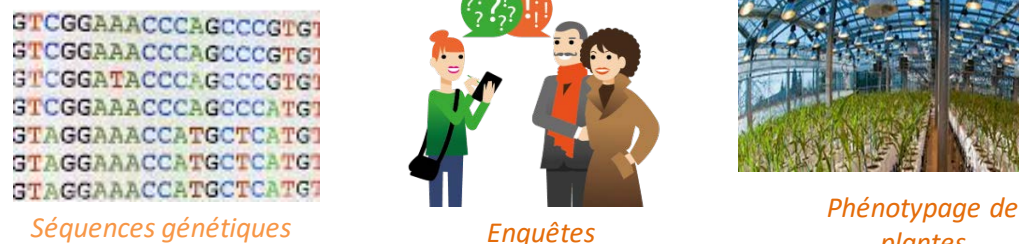

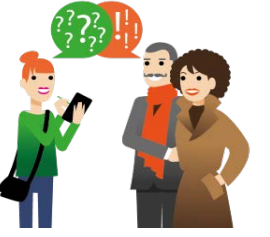

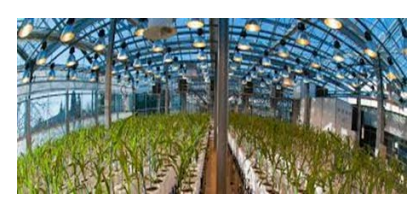

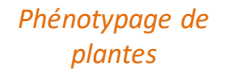

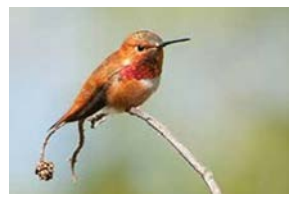

*Biodiversité*

Chaque discipline applique les mêmes règles pour décrire les données

- $\rightarrow$  Assure la compréhension et l'interprétation des données
- $\rightarrow$  Facilite la reproduction des études et la réutilisation des données
- $\rightarrow$  Comparer, combiner, agréger de multiple expériences.

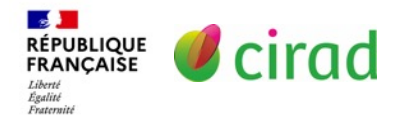

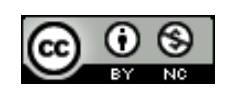

# Enjeu scientifique

**≻ Standards de métadonnées disciplinaires** 

- Genomique : MIxS = Minimum [Information](https://www.gensc.org/pages/standards/checklists.html) about any (x) Sequence)
- **Phénotypage de plantes** MIAPPE: Minimum Information About a Plant [Phenotyping](https://fairsharing.org/FAIRsharing.nd9ce9) Experiment
- Données d'enquêtes : DDI : Data [Documentation](https://fairsharing.org/FAIRsharing.1t5ws6) Initiative
- **Données géographiques :**

[Norme ISO-19115](https://www.iso.org/fr/standard/53798.html) ; Norme européenne [INSPIRE](https://eur-lex.europa.eu/legal-content/FR/TXT/?uri=CELEX:32007L0002)

Guides des standards de métadonnées disciplinaires

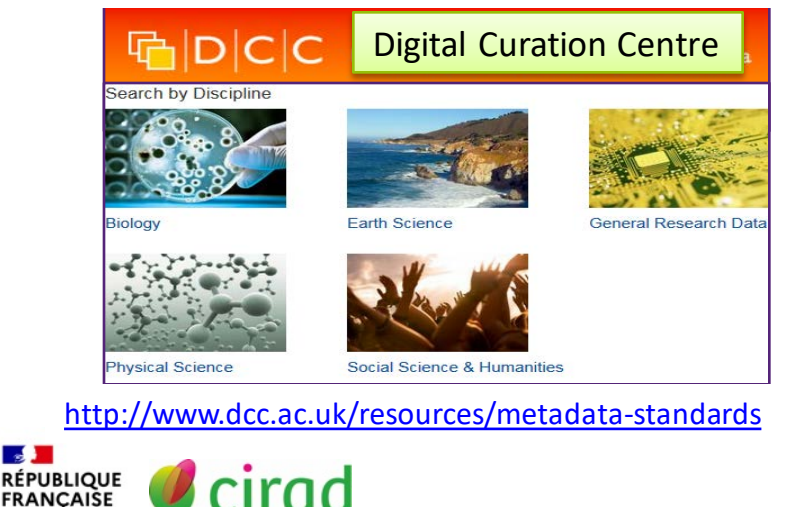

Égalité<br>Fraternit

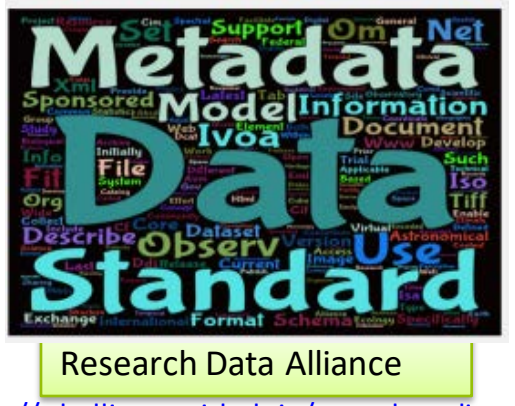

[http://rd-alliance.github.io/metadata-directory/](http://rd-alliance.github.io/metadata-directory/standards/)

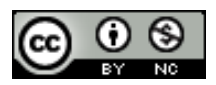

# Norme pour écrire une date

Quelle est la norme internationale pour écrire une date ?

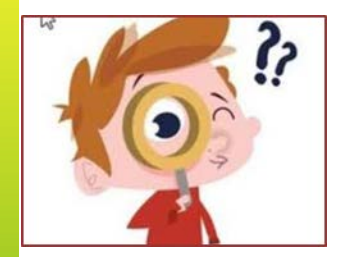

**1. AAAA-MM-JJ** (année-mois-jour) **2023-12-07**

### **2. MM-JJ-AAAA** (mois-jour-année) **12-07-2023**

### **3. JJ-MM-AAAA** (jour-mois-année) **07-12-2023**

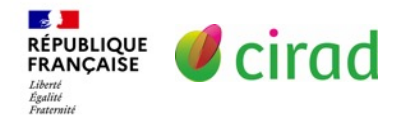

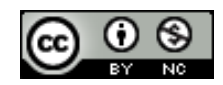

# Norme pour écrire une date

Norme [ISO-8601:](https://www.iso.org/fr/iso-8601-date-and-time-format.html) <https://www.iso.org/fr/iso-8601-date-and-time-format.html>

### **AAAA-MM-JJ**

- $\triangleright$  Pour lever l'ambiguïté quand les dates sont exprimées en chiffres
- Permet d'exprimer la date de manière claire et compréhensible par les personnes et les machines.

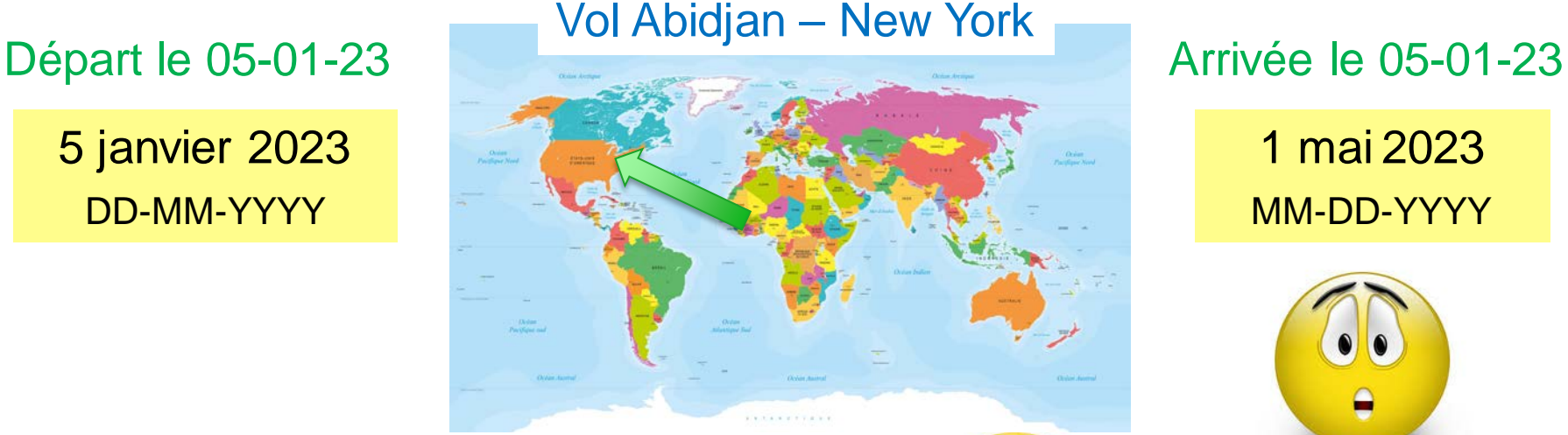

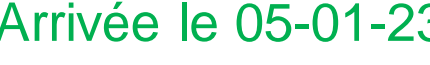

1 mai 2023 MM-DD-YYYY

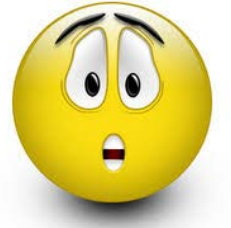

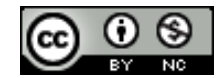

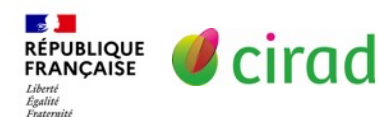

5 janvier 2023

DD-MM-YYYY

**Départ le 2023-01-05**

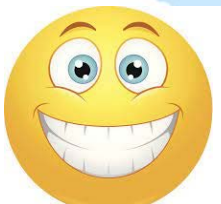

# Standard en biodiversité

- Darwin Core (DwC): <https://www.gbif.org/darwin-core>
	- A minima, une donnée en biodiversité doit être décrite par :
		- Le nom scientifique de l'espèce
		- La date de l'observation (format AAAA-MM-JJ)
		- La localisation de l'observation (en format degrés décimaux)
	- Enrichir la description avec d'autres métadonnées du DwC
		- La méthode d'observation
		- Le type d'habitat
		- Le type d'échantillon, sexe, stade biologique, ...
		- La description de l'environnement, climat, sols, hydrologie, …

**Plus vous enrichissez la description, plus vos données seront interprétables et réutilisables**

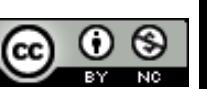

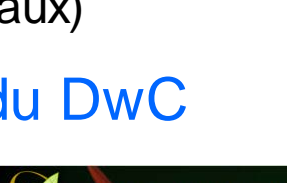

GBI

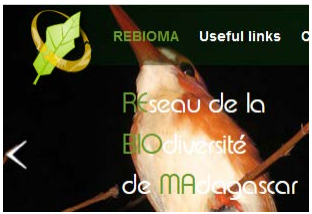

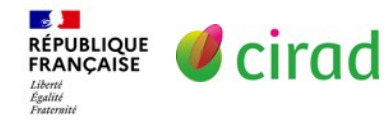

# Science de l'environnement

- Standards de métadonnées pour décrire vos données
	- DwC : Darwin Core <https://www.gbif.org/darwin-core>
	- EML : Ecological Metadata Language <https://eml.ecoinformatics.org/>
	- SINP : [Standards du Système d'Information Nature et Paysages](https://standards-sinp.mnhn.fr/) du Muséum National d'Histoire Naturelle  $\rightarrow$  Référentiels: taxonomie, habitat, sol, ...
- **≻ Guides** 
	- [Guide sur la gestion des données en biodiversité](https://www.biodiversa.org/1677/download)
	- [Guide pour l'utilisation de thésaurus en Sciences de l'Environnement](https://hal.science/hal-03264803/document)
- Entrepôts de données

**GBIF** The Global Biodiversity Information Facility [\(GBIF\)](https://www.gbif.org/) Environmental Data Initiative [\(EDI\)](https://edirepository.org/) The Knowledge Network for Biocomplexity [\(KNB\)](https://knb.ecoinformatics.org/) [PANGAEA](https://www.pangaea.de/)PANGAFA.

Data Publisher for Earth & Environmental Science

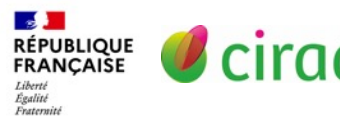

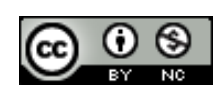

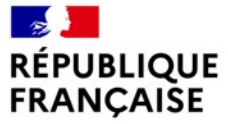

Liberté<br>Égalité Fraternité

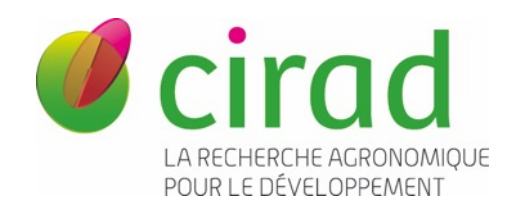

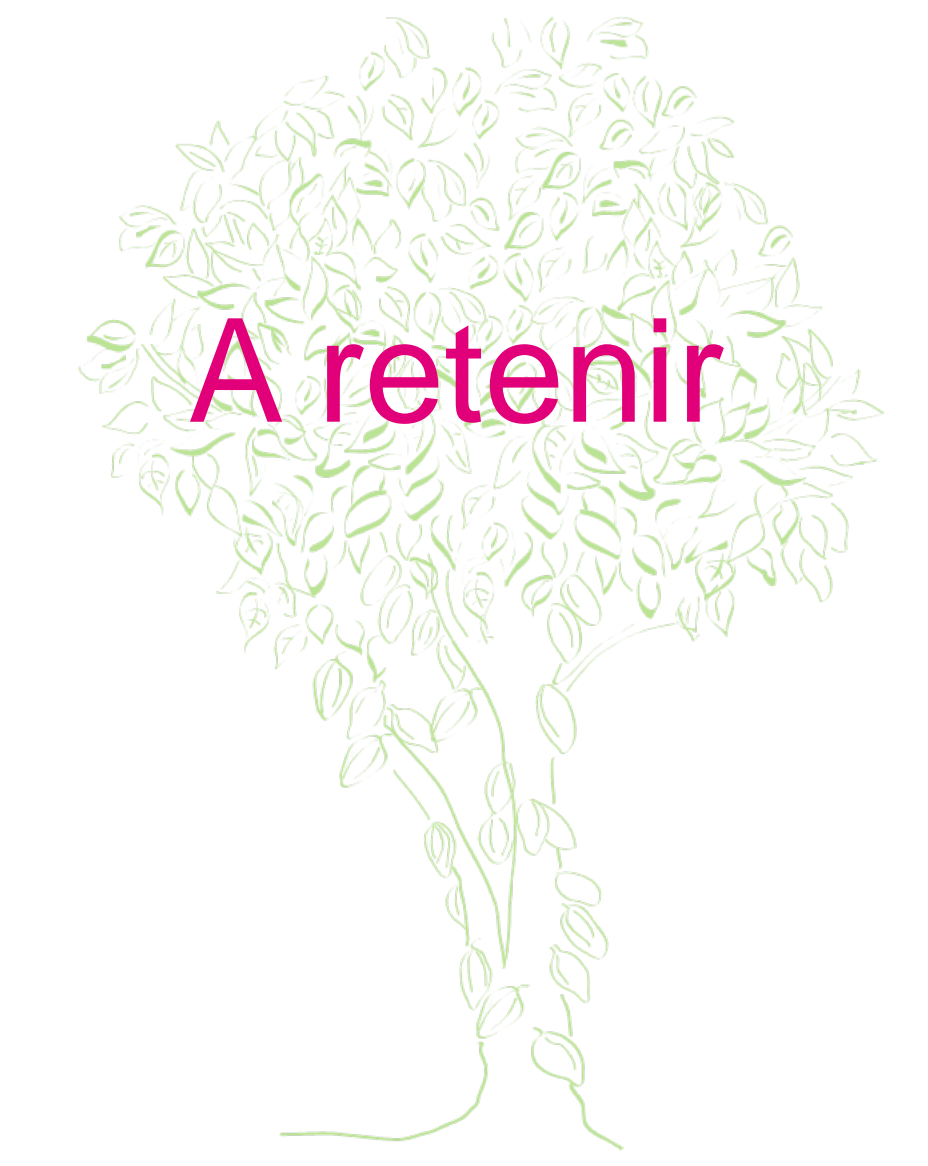

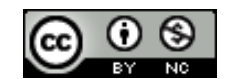

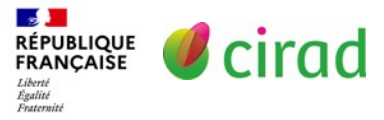

# Valorisez, publiez, partagez

- Publiez : meilleur moyen de valoriser vos recherches et d'être visible, reconnu, intègre, crédible, cité, …
- **Suivez les principes FAIR** 
	- Publiez (article de recherche, revue, *data paper*, …) dans 1 revue de votre discipline
- Déposez vos données dans un entrepôt **F**
- Publiez en libre accès (revues open access) ou déposez vos articles dans une archive ouverte et rendez accessibles vos données (format ouvert) **A**
- Suivez les pratiques de votre discipline **I**
	- Utilisez les standards, normes, formats,… disciplinaires
- Assurez la compréhension de vos données (décrivez vos protocoles, documentez vos données, expliquez tableaux, fichiers, variables, …) **R**

Pour contribuer aux connaissances sur les invasions biologiques en Afrique de l'ouest et Eclairer les prises de décisions et les stratégies de gestion.

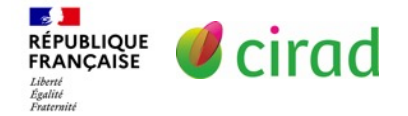

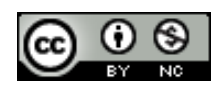

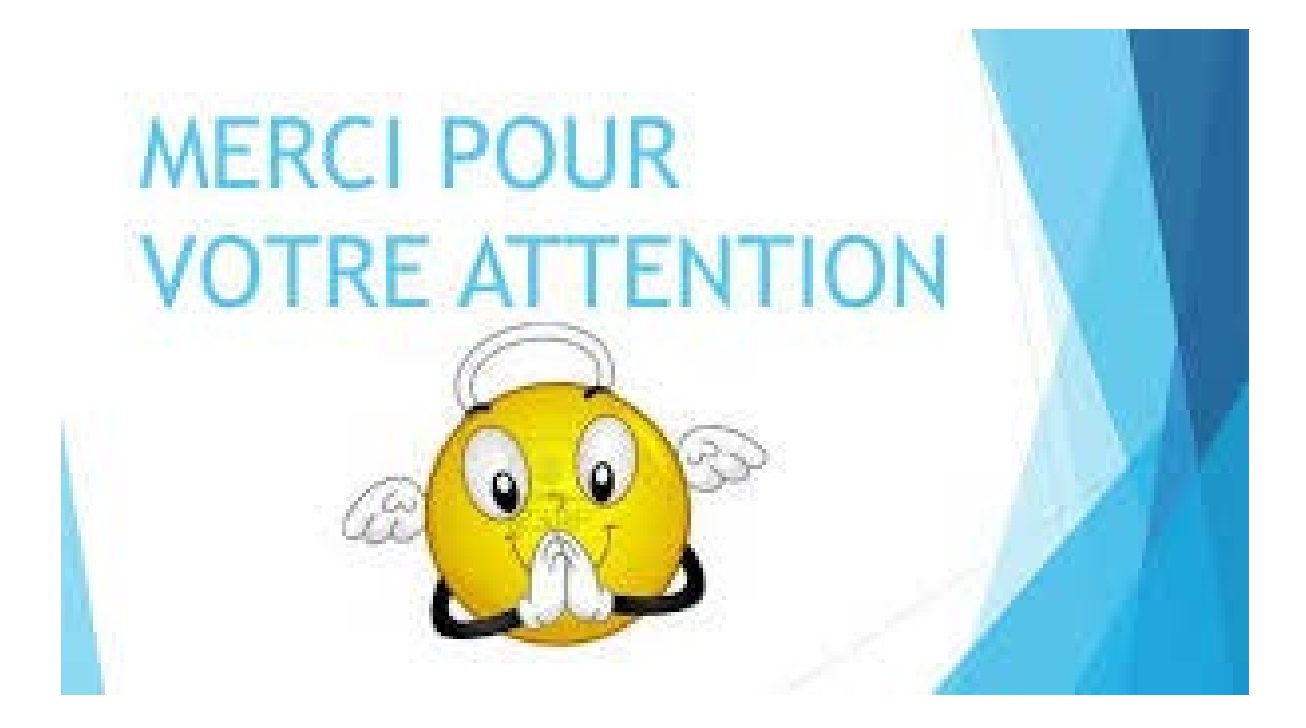

### Laurence Dedieu

[laurence.dedieu@cirad.fr](mailto:Laurence.dedieu@cirad.fr)

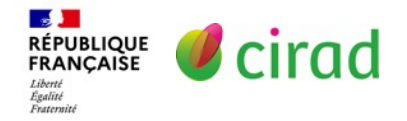

[Support mis à disposition selon les termes de la licence Creative Commons](https://creativecommons.org/licenses/by-nc/4.0/)  Attribution - Pas d'Utilisation Commerciale 4.0 International.

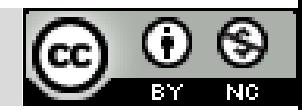

### Exemples de *Data papers* en écologie

- GIbase1.0: A database of green infrastructure plant species in England and Scotland. *Ecological Solutions and Evidence.* <https://doi.org/10.1002/2688-8319.12133>
- Commensal small mammal trapping data in Southern Senegal, 2012–2015: where invasive species meet native ones. *Ecology.* <https://esajournals.onlinelibrary.wiley.com/doi/10.1002/ecy.3470> (Pour accéder à l'article entier (car *Ecology* ne publie que le résumé), il faut ouvrir le fichier zip dans *Supporting information*.)
- Tundra Trait Team: A database of plant traits spanning the tundra biome. *Global Ecology and Biogeography.* <https://doi.org/10.1111/geb.12821>
- $\geq 8$  million phenological and sky images from 29 ecosystems from the Arctic to the tropics: the Phenological Eyes Network. *Ecological Research* : <https://link.springer.com/article/10.1007/s11284-018-1633-x>
- A global spatially explicit database of changes in island palaeo‐area and archipelago configuration during the late Quaternary. *Global Ecology and Biogeography* <https://doi.org/10.1111/geb.12715>

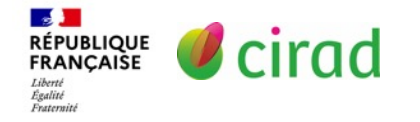

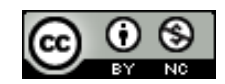

### Exemples de *Data papers* en biodiversité

- A database of freshwater fish species of the Amazon Basin. *Scientific Data.*  <https://www.nature.com/articles/s41597-020-0436-4>
- AmphiBIO, a global database for amphibian ecological traits. *Scientific Data*. <https://doi.org/10.1038/sdata.2017.123>
- The data of the Swedish Malaise Trap Project, a countrywide inventory of Sweden's insect fauna. *Biodiversity Data Journal*.<https://bdj.pensoft.net/article/56286/list/8/>
- Aquatic eDNA for monitoring French Guiana biodiversity. *Biodiversity Data Journal*. <https://bdj.pensoft.net/article/37518/instance/5252969/>

Voir aussi les exemples de *Data papers* sur les pages :

- *Data papers* du GBIF:<http://www.gbif.fr/page/ressources/data-papers>
- *Data publishing* de l'éditeur Pensoft : <https://natureconservation.pensoft.net/about#DataPublishingGuidelines>

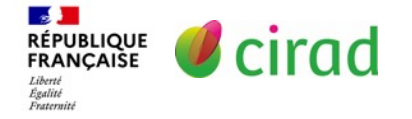

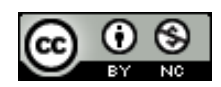

### Exemples de *Data papers* issues de recherche biblio

- $\triangleright$  InvaCost, a public database of the economic costs of biological invasions worldwide. Scientific Data. <https://doi.org/10.1038/s41597-020-00586-z>
- COVID-19 and Media datasets: Period- and location-specific textual data mining. Data in Brief: <https://doi.org/10.1016/j.dib.2020.106356>
- A global experimental dataset for assessing grain legume production. Scientific Data: <https://doi.org/10.1038/sdata.2016.84>
- World carbon pricing database: sources and methods. Scientific Data. <https://doi.org/10.1038/s41597-022-01659-x>
- The MOBIOS+: A FAIR (Findable, Accessible, Interoperable and Reusable) database for Mindanao's terrestrial biodiversity. Biodiversity Data Journal. <https://doi.org/10.3897/BDJ.11.e110016>
- Small mammals from the Caatinga: A dataset for the Brazilian semiarid biome. Ecology. <https://doi.org/10.1002/ecy.3879> (Pour accéder à l'article entier (car *Ecology* ne publie que le résumé), il faut ouvrir le fichier zip dans *Supporting information*.) @ 0 ®

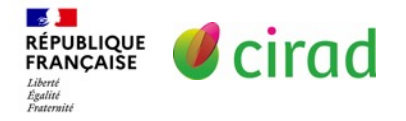

### **Exemples de revue systématique**

- $\triangleright$  Identifying the most effective behavioural assays and predator cues for quantifying anti-predator responses in mammals: a systematic review. Environmental Evidence*.* [https://doi.org/10.1186/s13750-023-](https://doi.org/10.1186/s13750-023-00299-x) 00299-x
- Does the growing of Bt maize change abundance or ecological function of non-target animals compared to the growing of non-GM maize? A systematic review. Environmental Evidence. <https://doi.org/10.1186/s13750-022-00272-0>

Cette revue systématique est accompagnée d'un *Data paper* : Database of non-target invertebrates recorded in field experiments of genetically engineered Bt maize and corresponding non-Bt maize. *BMC Research Notes*. <https://doi.org/10.1186/s13104-022-06021-3>

- On the phenology of soil organisms: Current knowledge and future steps. Ecology and Evolution. <https://doi.org/10.1002/ece3.10022>
- Same-day ART initiation, lost to follow up and viral load suppression among people living with HIV in low- and middle-income countries: systematic review and meta-analysis. Pan African Medical Journal*.* doi: [10.11604/pamj.2023.46.92.40848](https://doi.org/10.11604/pamj.2023.46.92.40848)
- Effectiveness of conservation interventions for Australian woodland birds: A systematic review. Biological Conservation. <https://doi.org/10.1016/j.biocon.2023.110030>
- Meta-analysis of ecosystem services associated with oyster restoration. Conservation Biology. <https://doi.org/10.1111/cobi.13966>

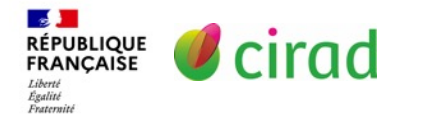

- **Informations sur les ressources gratuites en agronomie tropicale** et développement durable
	- à partir du site [CoopIST](https://coop-ist.cirad.fr/) du Cirad
	- Tous types de ressources :<https://coop-ist.cirad.fr/trouver-l-information/les-ressources>
	- [Bases bibliographiques : https://coop-ist.cirad.fr/trouver-l-information/les-ressources/\(Cat\)/775-](https://coop-ist.cirad.fr/trouver-l-information/les-ressources/(Cat)/775-Types/(Val)/6549-Bases%20bibliographiques) Types/(Val)/6549-Bases%20bibliographiques
	- [Bénéficier des ressources documentaires de la plateforme Research4Life : https://coop](https://coop-ist.cirad.fr/trouver-l-information/beneficier-du-programme-r4l/1-plateforme-research4life-de-quoi-s-agit-il)ist.cirad.fr/trouver-l-information/beneficier-du-programme-r4l/1-plateforme-research4life-de-quoi-s-agit-il
- Services d'accès aux revues scientifiques
	- **Research4Life** offre aux institutions des pays à faible et moyen revenu un accès en ligne à du contenu en ligne universitaire et professionnel revu par des pairs : <https://www.research4life.org/fr/about/programmes/>
	- [Dimensions](https://www.dimensions.ai/resources/) : base de données bibliographique multidisciplinaire.

La version enrichie est payante mais la version allégée est gratuite et accessible à tous sur internet.

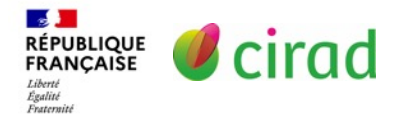

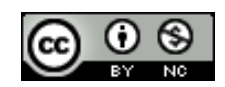